# Package 'zooimage'

June 29, 2018

<span id="page-0-0"></span>Type Package Title Analysis of Numerical Plankton Images Version 5.5.2 Date 2018-06-28 Author Philippe Grosjean [aut, cre], Kevin Denis [aut], Guillaume Wacquet [aut] Maintainer Philippe Grosjean <phgrosjean@sciviews.org> **Depends** R  $(>= 2.15.0)$ , mlearning **Imports** svMisc  $(>= 0.9-67)$ , svDialogs  $(>= 0.9-53)$ , filehash, jpeg, png, tiff, utils, digest, tools, MASS, mda, shiny, DT Suggests rJava, mlbench Description A free (open source) solution for analyzing digital images of plankton. In combination with ImageJ, a free image analysis system, it processes digital images, measures individuals, trains for automatic classification of taxa, and finally, measures plankton samples (abundances, total and partial size spectra or biomasses, etc.). License GPL  $(>= 2)$ URL <http://www.sciviews.org/zooimage> NeedsCompilation no Repository CRAN Date/Publication 2018-06-29 16:00:26 UTC

# R topics documented:

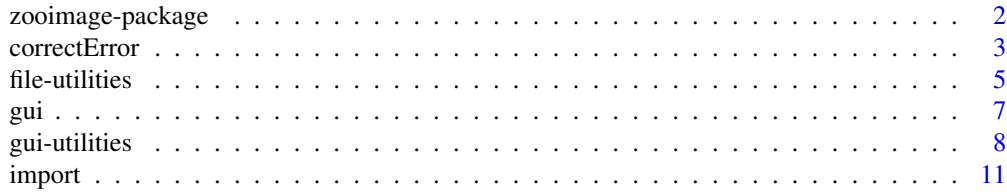

# <span id="page-1-0"></span>2 zooimage-package

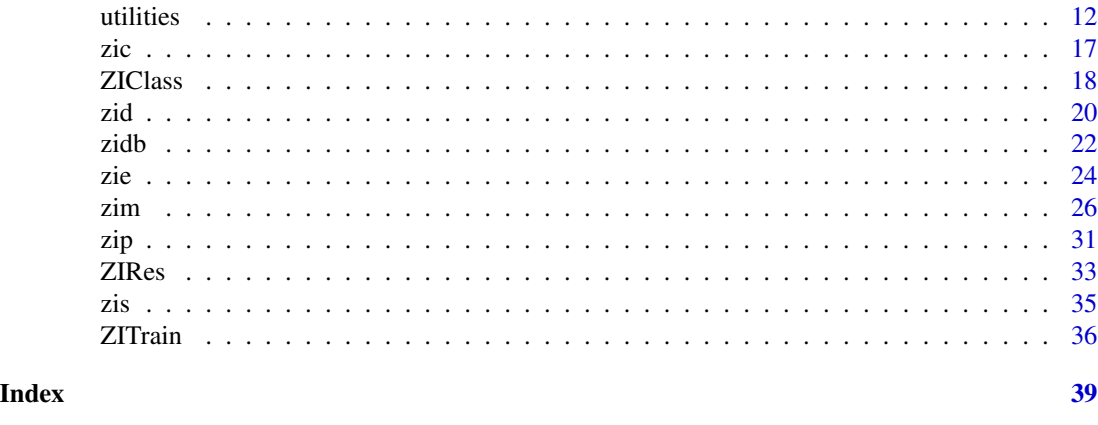

zooimage-package *ZooImage: analysis of digital plankton images*

# Description

ZooImage is a free (open source) solution for analyzing digital images of plankton. In combination with ImageJ, a free image analysis system, it processes digital images, measures individuals, trains for automatic classification of taxa, and finally, measures plankton samples (abundances, total and partial size spectra or biomasses, etc.)

# Details

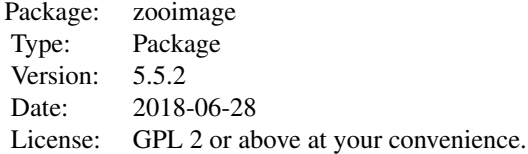

#### Author(s)

Philippe Grosjean, Kevin Denis & Guillaume Wacquet, Numerical Ecology of Aquatic Systems, Mons University, Belgium. A part of the early concepts of ZooImage are inspired from PVA by Xabier Irigoien, Guillermo Boyra & Igor Arregi, AZTI Technalia, Spain, with their autorization. Angel Lopez-Urrutia, Centro Oceanografico de Gijon, IEO, Spain, also contributed to the initial concept during early discussions. No code come from them, however. Mike Sieracki, Ben Tupper et al for the FIT VIS plugin (FlowCAM images process in ImageJ -FitVIS-, but this pulgin is not used any more by default in the current version).

Maintainer: Philippe Grosjean <Philippe.Grosjean@umons.ac.be>

The software was funded, and is the property of:

#### <span id="page-2-0"></span>correctError 3

- The University of Mons, Belgium, - Belgian Scientific Policy (BelSpo), Belgium, that contributed by funding the AMORE III project. - IFREMER, France, through a co-funded research collaboration with the University of Mons.

correctError *The ZooImage error correction (manual validation) tools*

#### Description

Open a web page for manual validation and error correction of predicted abundances in samples.

#### Usage

```
correctError(zidb, classifier, data = zidbDatRead(zidb), mode = "validation",
fraction = 0.05, sample.min = 100, sample.max = 200, grp.min = 2,
random.sample = 0.1, algorithm = "rf", diff.max = 0.2, prop.bio = NULL,
reset = TRUE, result = NULL)addItemsToTrain(train, CtxSmp, add.mode = "SV+NSV", threshold = NA,
    dropItemsToTrain = dropItemsToTrain)
dropItemsToTrain(train, cl, drop.nb)
```

```
activeLearning(train, add.mode = "SV+NSV", threshold = NA)
```
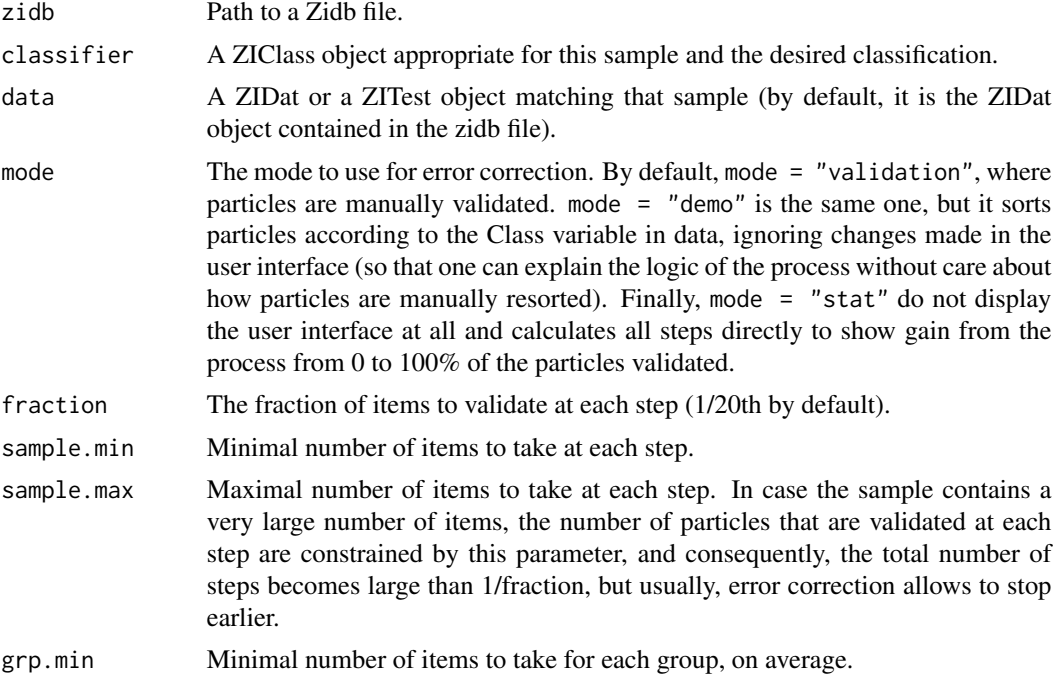

<span id="page-3-0"></span>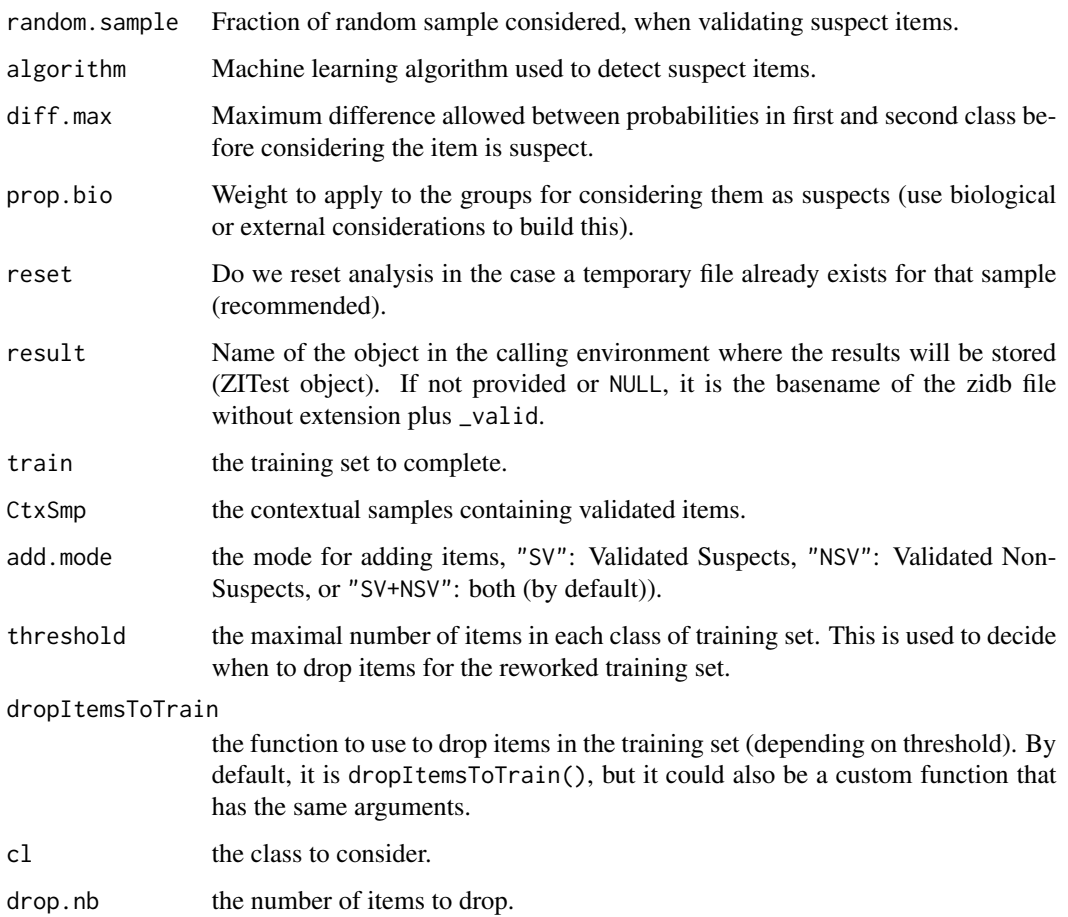

# Value

correctError() returns nothing. It is called for its side-effect to install a web interface for manual validation of samples.

# Author(s)

Philippe Grosjean <Philippe.Grosjean@umons.ac.be>

### See Also

[zidbDatRead](#page-21-1)

# Examples

# TODO...

#### <span id="page-4-1"></span><span id="page-4-0"></span>Description

These functions are usually not called directly by the user, but they are interesting for developers. They help to manage files in the context of ZooImage processes.

#### Usage

```
extensionPattern(extension = "r", add.dot = !grepl("[.]", extension))
hasExtension(file, extension = "r", pattern = extensionPattern(extension))
noExtension(file)
listFilesExt(dir, extension = "r", pattern = extensionPattern(extension), ... )
zimList(dir, ...)
zimDatList(dir, ...)
zipList(dir, ...)
zidList(dir, ...)
zidbList(dir, ...)
jpgList(dir, ...)
pngList(dir, ...)
checkFileExists(file, extension, message = "file not found: %s",
    force.file = FALSE)
checkDirExists(dir, message = 'Path "%s" does not exist or is not a directory')
checkEmptyDir(dir, message = 'dir "%s" is not empty')
forceDirCreate(dir)
checkFirstLine(file, expected = c("ZI1", "ZI2", "ZI3", "ZI4", "ZI5"),
```
#### Arguments

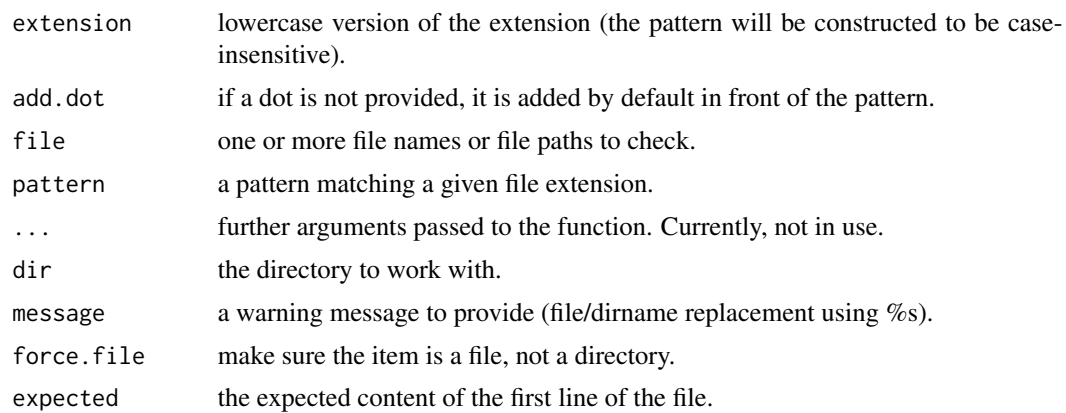

message = 'file "%s" is not a valid ZooImage version <= 5 file')

#### <span id="page-5-0"></span>Details

All these function issue only warnings, no errors. Those functions that return TRUE or FALSE are designed to be used in batch mode.

#### Value

A string with suitable pattern to match a file extension for extensionPattern().

The function noExtension() return base filenames without extensions.

A list of files with given extension for listFilesExt(), and xxxList() functions.

The other functions return TRUE or FALSE, depending if the tested condition is met or not.

#### Author(s)

Philippe Grosjean <Philippe.Grosjean@umons.ac.be>

#### See Also

[sampleInfo](#page-11-1)

#### Examples

```
# Construct a suitable pattern to match extensions of TIFF image files
extensionPattern("tif")
# Test if file names match given extensions (first 2 items only)
hasExtension(c("test1.tif", "test2.TIF", "test3.R"), "tif")
noExtension(c("test1.tif", "test2.TIF", "test3.R"))
# List all files with a given extension in a directory
ziDir <- system.file("examples", package = "zooimage")
listFilesExt(ziDir, "zid")
zidList(ziDir) # Idem
# Check that a file or a directory exists
checkDirExists(ziDir)
zisFile <- file.path(ziDir, "Description.zis")
checkFileExists(zisFile)
```
# Is this directory empty? (no) checkEmptyDir(ziDir)

```
# force (re)creation of a directory
tmpDir <- file.path(tempdir(), "testdir")
forceDirCreate(tmpDir)
file.info(tmpDir)$isdir # yes
checkEmptyDir(tmpDir) # yes
file.remove(tmpDir)
file.exists(tmpDir)
```

```
# Every .zis file must start with ZI1-5 => check this...
checkFirstLine(zisFile)
```

```
# Clean up
rm(ziDir, zisFile, tmpDir)
```
gui *The ZooImage GUI (Graphical User Interface)*

## Description

These function display menus and dialog boxes to access ZooImages function without programming. Most of them are not intended to be called directly.

# Usage

```
ZIDlg()
aboutZI(graphical = FALSE)
exitZI()
closeAssistant()
closeZooImage()
viewManual()
viewFrenchManual()
focusR()
focusGraph()
acquireImg()
importImg()
processImg()
makeZid()
makeZidb()
makeZidbFlowCAM()
makeTrain()
countCellsGUI()
activeLearningGUI()
collectTrain()
compTrain()
addVigsToTrain()
makeClass()
analyzeClass()
vignettesClass()
validClass()
editDescription()
processSamples()
processSamplesWithCells()
viewResults()
exportResults
loadObjects()
saveObjects()
listObjects()
```

```
removeObjects()
calib()
optInOutDecimalSep()
ZIUI()
```
#### Arguments

graphical If TRUE, a graphical dialog box displays the information. Otherwise, information is printed at the R console.

## Value

ZIDlg() is called for its side effect of dispalying the main ZooImage dialog box. aboutZI() gives sone information about the current ZooImage version. exitZI() unloads the zooimage package (for instance, to allow updating it). ZIUI() launches the error correction GUI using Shiny. The working dir must be in \_analyze subdirectory of an analysis directory tree.

All the other functions are called for their side-effect and return value, if any, is not of primary importance.

#### Author(s)

Philippe Grosjean <Philippe.Grosjean@umons.ac.be>

#### See Also

[zidCompress](#page-19-1)

#### Examples

# The dialog box can be started just by issuing  $#$  > ZID $\lg()$ 

gui-utilities *Various GUI utility functions used by ZooImage*

#### <span id="page-7-1"></span>**Description**

These functions are usually not called directly by the user, but they are interesting for developers. They allow to select elements through dialog boxes.

#### Usage

```
selectObject(class = "data.frame", default = "", multiple = FALSE,
    title = paste0("Choose a ", class, ":"))
selectList(class = "data.frame", default = "", multiple = FALSE,
    title = paste0("Choose a list (of ", class, "s):"))
selectFile(type = c("ZipZid", "ZimZis", "LstZid", "ZidZidb", "Zip", "Zid", "Zidb",
    "Zim", "Zis", "Zie", "Zic", "Img", "TifPgm", "RData"), multiple = FALSE,
```
<span id="page-7-0"></span>

# gui-utilities 9

```
quote = TRUE, title = NULL)
selectGroups(groups, multiple = TRUE, title = "Select taxa you want to plot")
createThreshold(ZIDat)
imageViewer(dir = getwd(), pgm = getOption("ZI.ImageViewer"))
startPgm(program, cmdline = "", switchdir = FALSE, iconize = FALSE, wait = FALSE)
modalAssistant(title, text, init, options = NULL, check = NULL,
    select.file = NULL, returnValOnCancel = "ID_CANCEL", help.topic = NULL)
```
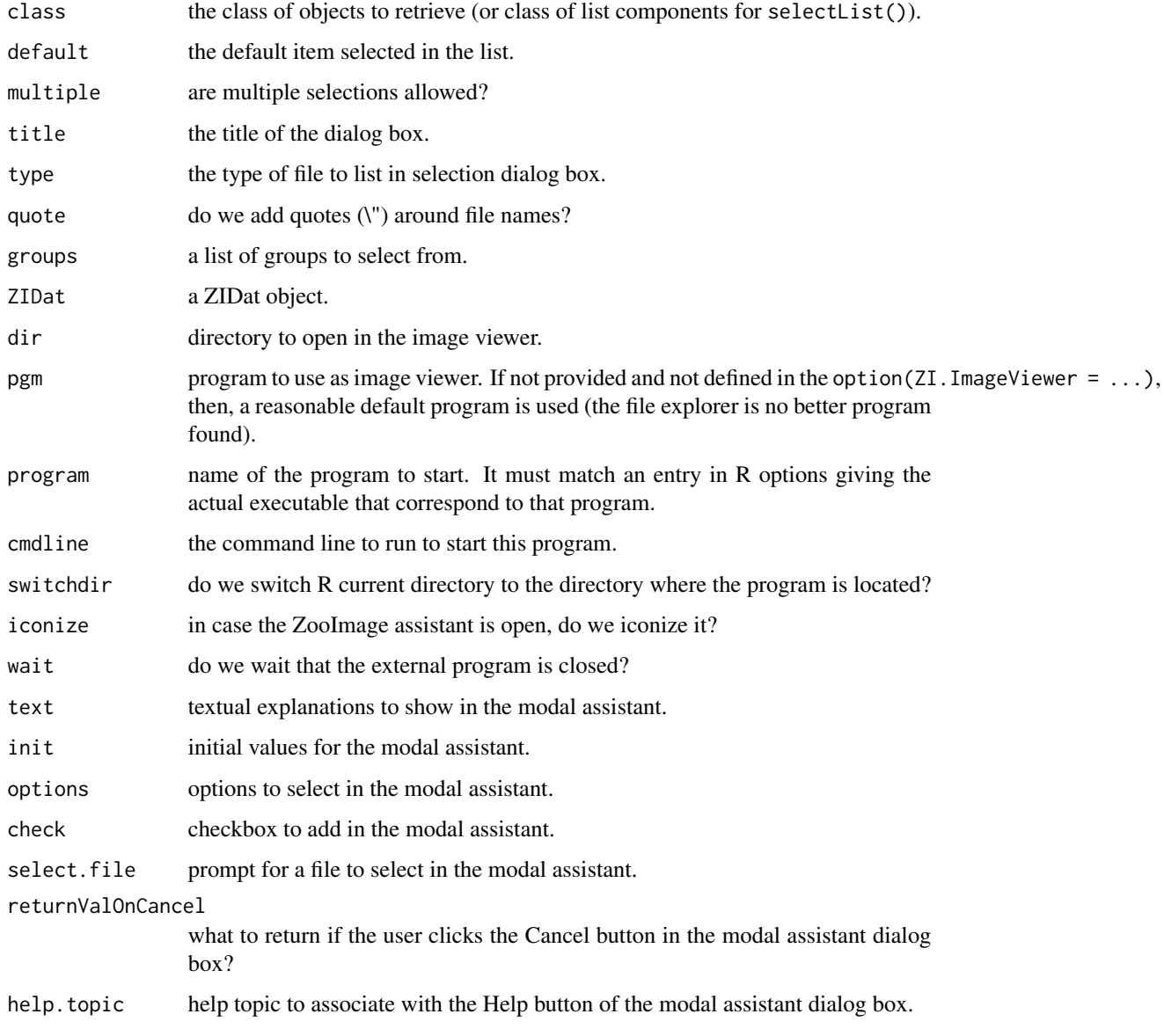

#### <span id="page-9-0"></span>Details

As these functions are not made to be directly used by end-users, We don't give more details here. Developers interested to use these functions are encouraged to look at their code in the zooimage package source!

#### Value

A string or vector of strings of selected items. character $(0)$  is returned to indicate the user clicked 'Cancel', while an empty string ("") is returned in case there is no corresponding element found.

createThreshold() proposes a dialog box to create a threshold on one variable in a ZIDat object (indicate minimum and maximum value allowed for that variable).

For imageViewer(), TRUE or FALSE is returned invisibly, depending if the program could be lauched or not. The problem is reported in a warning.

startPgm() is mostly invoked for its side effect of starting an external program. Status code returned by the program is returned if wait  $=$  TRUE.

modalAssistant() is currently disabled, and it will thus display no dialog box and return returnValOnCancel directly.

# Author(s)

Philippe Grosjean <Philippe.Grosjean@umons.ac.be>

#### See Also

[listSamples](#page-11-1), [noExtension](#page-4-1)

#### Examples

```
## Not run:
## Create two datasets in R and ask for selecting one:
df1__ <- data.frame(x = 1:3, y = 4:6)
df2_ \leftarrow data.frame(z = 1:10)
selectObject() # Try also to click 'Cancel'
## Can select both too
selectObject(multiple = TRUE, title = "Choose one or more data.frames")
selectObject("nonexistingclass") # Returns an empty string!
## Create lists containing only data frames as components
lst1_{-} \leftarrow list(A = df1_{-}, B = df2_{-})lst2_{-} \leftarrow list(C = df1_{-})selectList() # Try also to click 'Cancel'
## Can select both too
selectList(multiple = TRUE, title = "Select one or more lists")
selectList("nonexistingclass")
rm(df1__, df2__, lst1__, lst2__)
```
## Select one or more ZooImage files selectFile() # One Zip or Zid file

#### <span id="page-10-0"></span>import that the contract of the contract of the contract of the contract of the contract of the contract of the contract of the contract of the contract of the contract of the contract of the contract of the contract of th

## Select groups to process selectGroups(c("Copepods", "Appendicularians", "Medusae")) ## Start default image viewer on the current working directory imageViewer() ## TODO: examples for createThreshold(), startPgm() and modalAssistant() ## End(Not run)

import *Function to import data from the FlowCAM*

# Description

These functions read data and metadata from FlowCAM runs and import them into ZooImage objects.

#### Usage

```
readFlowCAMctx(ctx, stop.it = TRUE)
readFlowCAMlst(lst, skip = 2, read.ctx = TRUE)
importFlowCAM(lst, rgb.vigs = FALSE, type = "ZI3", replace = FALSE)
```
#### Arguments

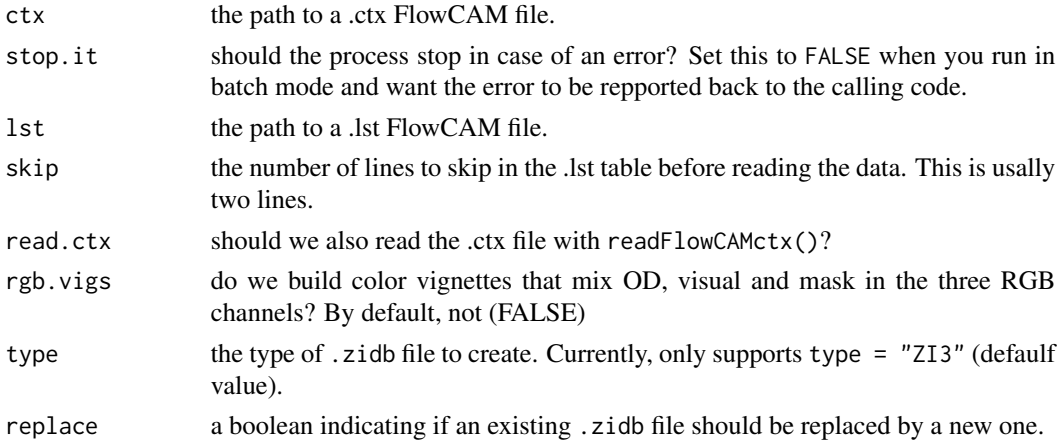

#### Details

The Visual Spreadsheet software provided with the FlowCAM is constantly changing specifications from version to version. This is mainly tested with VS 1.5.14 and 3.2.3.

#### Value

A zidb object with the converted data, metadata and images.

#### 12 utilities and the contract of the contract of the contract of the contract of the contract of the contract of the contract of the contract of the contract of the contract of the contract of the contract of the contract

#### Author(s)

Philippe Grosjean <Philippe.Grosjean@umons.ac.be>

#### See Also

[selectObject](#page-7-1)

#### Examples

## TODO...

utilities *Various utility functions used by ZooImage*

# <span id="page-11-1"></span>Description

These functions are usually not called directly by the user, but they are interesting for developers.

#### Usage

```
sampleInfo(filename, type = c("sample", "fraction", "image", "scs",
    "date", "id", "frac", "imgnbr"), ext = "_dat[135][.]zim$")
underscoreToSpace(string)
trimString(string)
listSamples(ZIobj)
makeId(ZIDat)
addClass(ZIDat, ZIobj)
calC}(x, drop.vars = NULL, drop.vars.def = dropVars())dropVars()
ecd(area, cells = 1)
parseIni(data, label = "1")
calibrate(ODfile)
getDec()
zipNoteAdd(zipfile, zimfile)
zipNoteGet(zipfile, zimfile = NULL)
makeZIVignettes(orig.dir = getwd(), target.dir = dirname(orig.dir), clean.work = FALSE)
```
<span id="page-11-0"></span>

#### utilities and the state of the state of the state of the state of the state of the state of the state of the state of the state of the state of the state of the state of the state of the state of the state of the state of

# Arguments

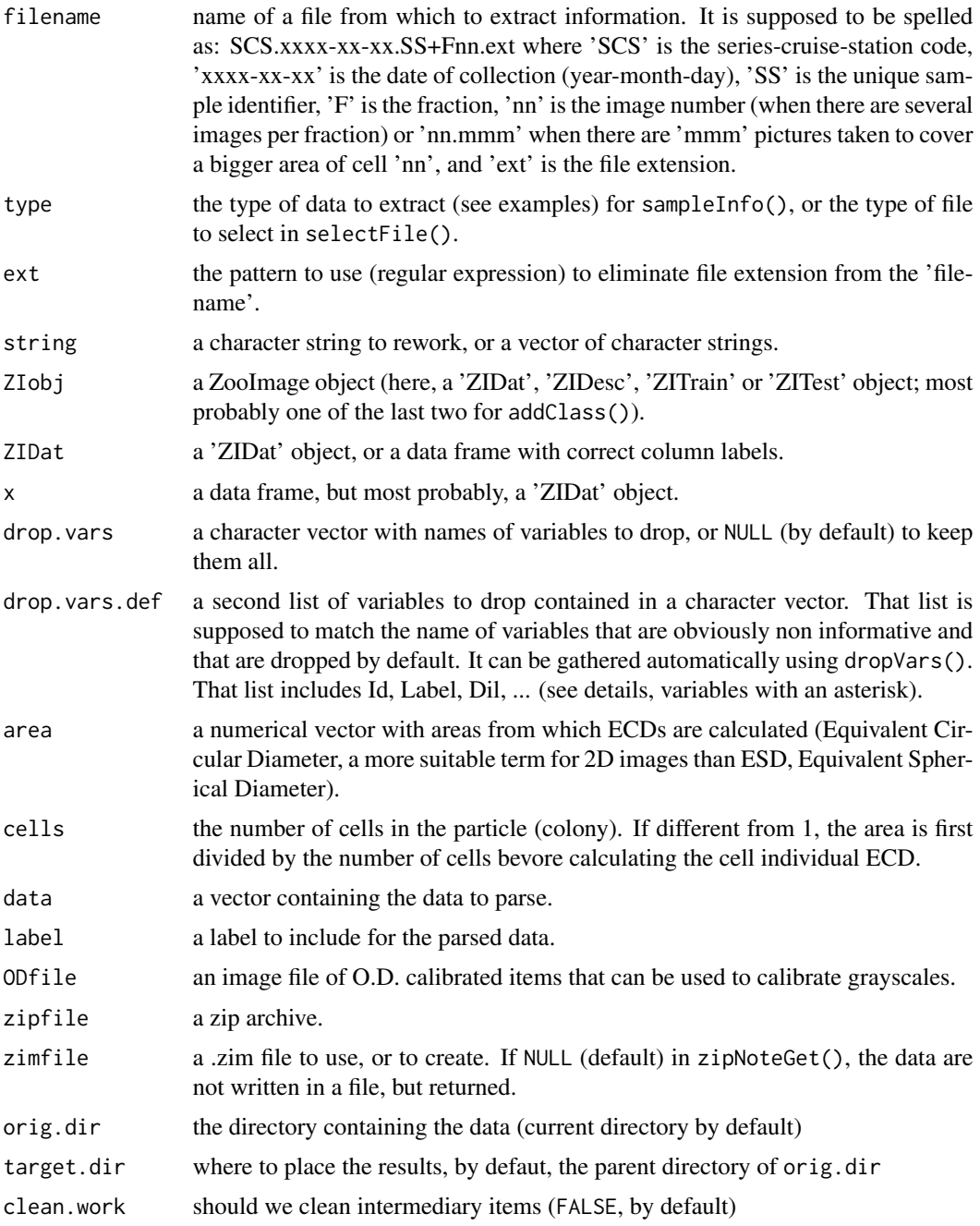

# Details

As these functions are not made to be directly used by end-users, We don't give more details here. Developers interested to use these functions are encouraged to look at their code in the zooimage package source!

#### 14 utilities

Here is the list of all variables you got after running the standard version of calcVars() on ZIDat objects made by one of the ZooImage ImageJ plugins (you can provide your own version for, e.g., calculating more features):

#### utilities and the contract of the contract of the contract of the contract of the contract of the contract of the contract of the contract of the contract of the contract of the contract of the contract of the contract of

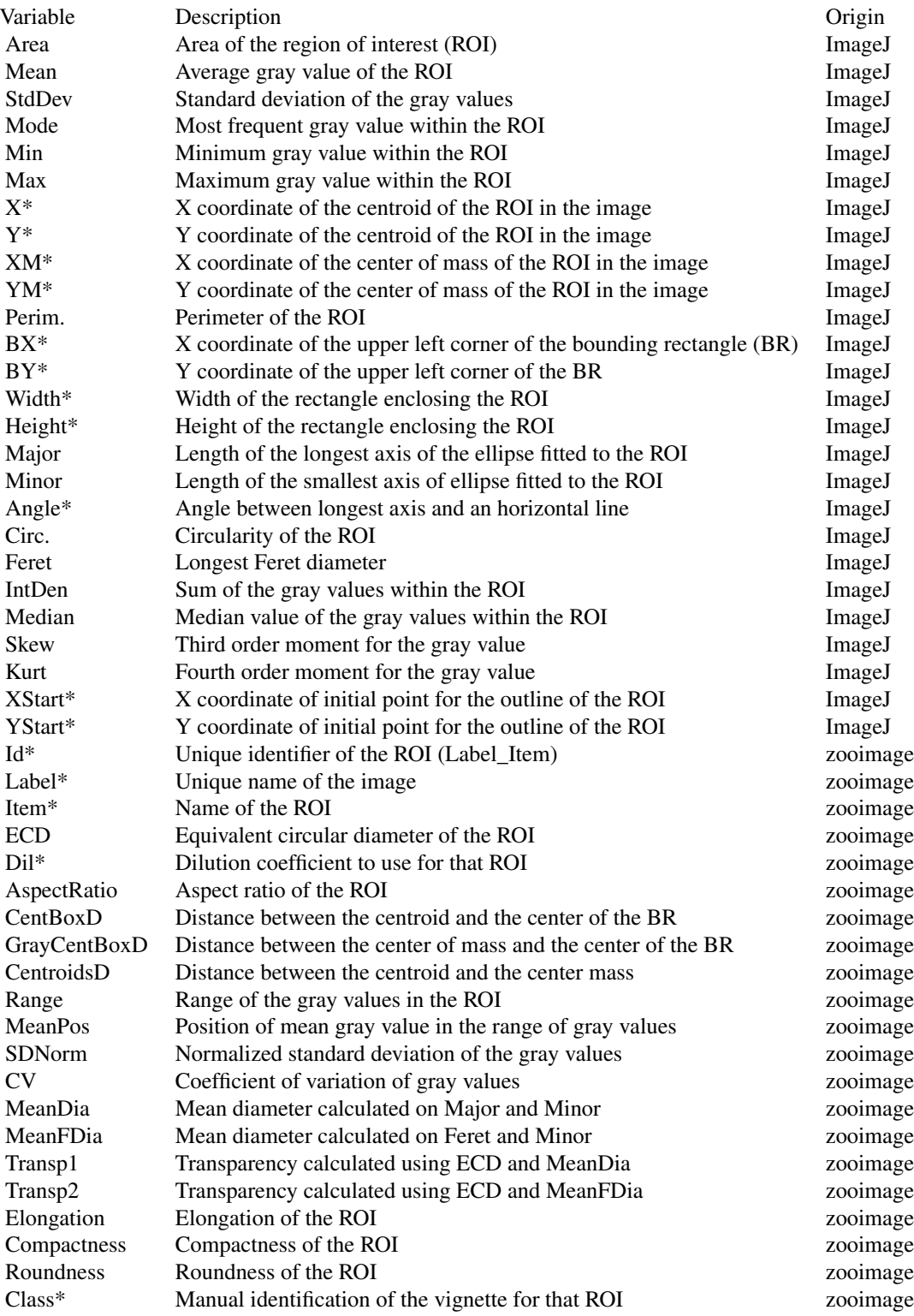

<span id="page-15-0"></span>16 utilities and the contract of the contract of the contract of the contract of the contract of the contract of the contract of the contract of the contract of the contract of the contract of the contract of the contract

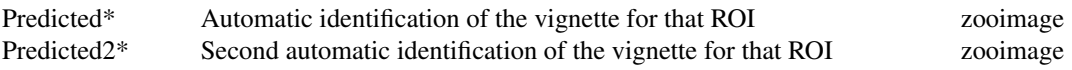

For the origin, ImageJ = measured during image ananlysis plugin in ImageJ, zooimage = calculated either during importation of data, or by calcVars(). Variables whose name ends with an asterisk are dropped by default.

#### Value

A string or vector of strings for sampleInfo(), listSamples() and makeId(). For those functions,  $character(0)$  is returned to indicate a problem (usually with a warning issued to explain it), while an empty string ("") is returned in case there is no corresponding element found.

The data.frame with additional columns for calculated variables with calcVars(). Variables to drop are gathered using  $dropVars()$ , altogether with a list provided explicitly in the drop. vars = argument. The list of variable names to drop automatically and silently can be stored in a variable named ZI.dropVarsDef or in options(ZI.dropVarsDef = ....).

A vector of numerical values for ecd().

Transformed strings for trimstring() and underscoreToSpace()

parseIni() reads the data and creates a list of data frames. Each entry in the list maps one section in the ini file (with the same name). For 'key=value' pairs, a one line data frame containing values and with keys as column names. The first column of these data frames is named label and get the corresponding value passed by the 'label' argument. That way, one can easily keep track of entries when data frames originated from various different ini files are merged together.

calibrate() returns a vector of two numbers with white and black point calibration (gray levels corresponding, respectively to  $O.D. = 0$  and  $O.D. = 1.024$ ), plus a "msg" attribute with some explanation in case of problem.

zipNoteAdd() returns TRUE or FALSE depending if the data from the zimfile was successfully added to the zip archive or not. Problem is returned in a warning. zipNoteGet() returns the comment included in the zip archive (invisibly if 'zimfile' is not NULL), character(0) if no comment if found, or NULL in case of a problem. The problem is detailled in a warning.

#### Author(s)

Philippe Grosjean <Philippe.Grosjean@umons.ac.be>

#### See Also

[noExtension](#page-4-1), [selectObject](#page-7-1)

#### Examples

```
# Given a correct ZooImage name for a sample, return parts of it
smp__ <- "MTLG.2010-03-15.H1+A1.03_dat1.zim"
sampleInfo(smp__, "sample")
sampleInfo(smp__, "fraction")
sampleInfo(smp__, "image")
sampleInfo(smp__, "scs")
sampleInfo(smp__, "date")
```

```
sampleInfo(smp__, "id")
sampleInfo(smp__, "frac")
sampleInfo(smp__, "imgnbr")
rm(smp__)
sampleInfo(c("ScanG16.2004-10-20+A1.tif", "ScanG16.2004-10-20+B1.tif"),
    type = "sample", ext = extensionPattern("tif"))
# Character strings manipulation functions
underscoreToSpace("Some_string_to_convert")
trimString(" \tString with\textra spaces \t")
# Variables calculation utilities
df_{--} \leftarrow data . frame(Label = c("Alabel", "AnotherLabel"), Item = c("01", "02"))makeId(df__)
rm(df_{-})ecd(1:10)
ecd(1:10, cells = 2)
ecd(1:10, cells = 1:10)
### TODO: addClass(), calibrate(), calcVars(), parseIni(), zipNoteAdd() and zipNoteGet() examples
```
zic *Check .zic files (ZooImage Categories)*

#### Description

Categories (i.e., plankton taxa), with possibly several sub-levels are defined in .zic files. This function check the files are correct.

# Usage

zicCheck(zicfile)

#### Arguments

zicfile the name of the .zic file to test.

#### Value

This function return TRUE or FALSE, depending on the content of the tested file.

#### Author(s)

Philippe Grosjean <Philippe.Grosjean@umons.ac.be>

### See Also

[prepareTrain](#page-35-1)

#### <span id="page-17-0"></span>Examples

```
## Check that Detailed.zic file in the /etc subdir is correct
zicCheck(file.path(svMisc::getTemp("ZIetc"), "Detailed.zic"))
```
<span id="page-17-1"></span>ZIClass *Create and manipulate 'ZIClass' objects*

#### Description

'ZIClass' objects are key items in ZooImage. They contain all what is required for automatically classify plancton from .zid files. They can be used as blackboxes by all users (but require users trained in machine learning techniques to build them). Hence, ZooImage is made very simple for biologists that just want to use classifiers but do not want to worry about all the complexities of what is done inside the engine!

#### Usage

```
ZIClass(formula, data, method = getOption("ZI.mlearning", "mlRforest"),
    calc.vars = getOption("ZI.calcVars", calcVars), drop.vars = NULL,
    drop.vars.def = dropVars(), cv.k = 10, cv.start = TRUE,
    ..., subset, na.action = na.omit)
## S3 method for class 'ZIClass'
print(x, \ldots)## S3 method for class 'ZIClass'
summary(object, sort.by = "Fscore", decreasing = TRUE,
    na.rm = FALSE, ...)## S3 method for class 'ZIClass'
predict(object, newdata, calc = TRUE, class.only = TRUE,
    type = "class", ...)## S3 method for class 'ZIClass'
confusion(x, y = response(x), labels = c("Actual", "Predicted"),useNA = "ifany", prior, use.cv = TRUE, \ldots)
```
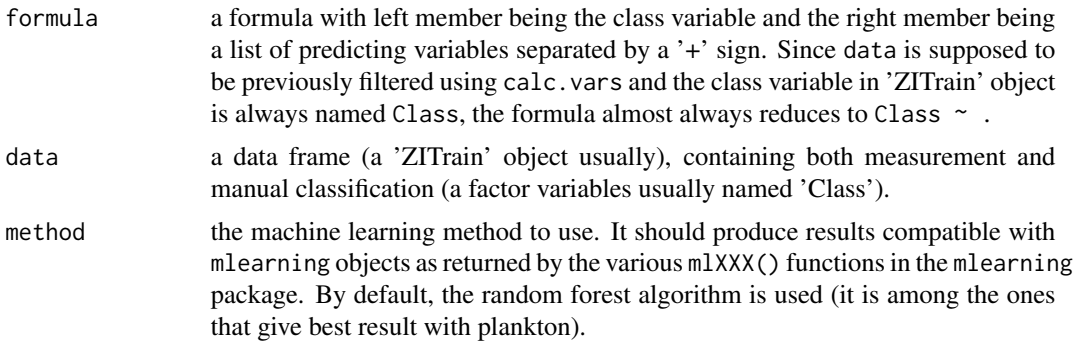

#### zIClass 2012 and 2013 and 2013 and 2013 and 2013 and 2013 and 2013 and 2013 and 2013 and 2013 and 2013 and 201

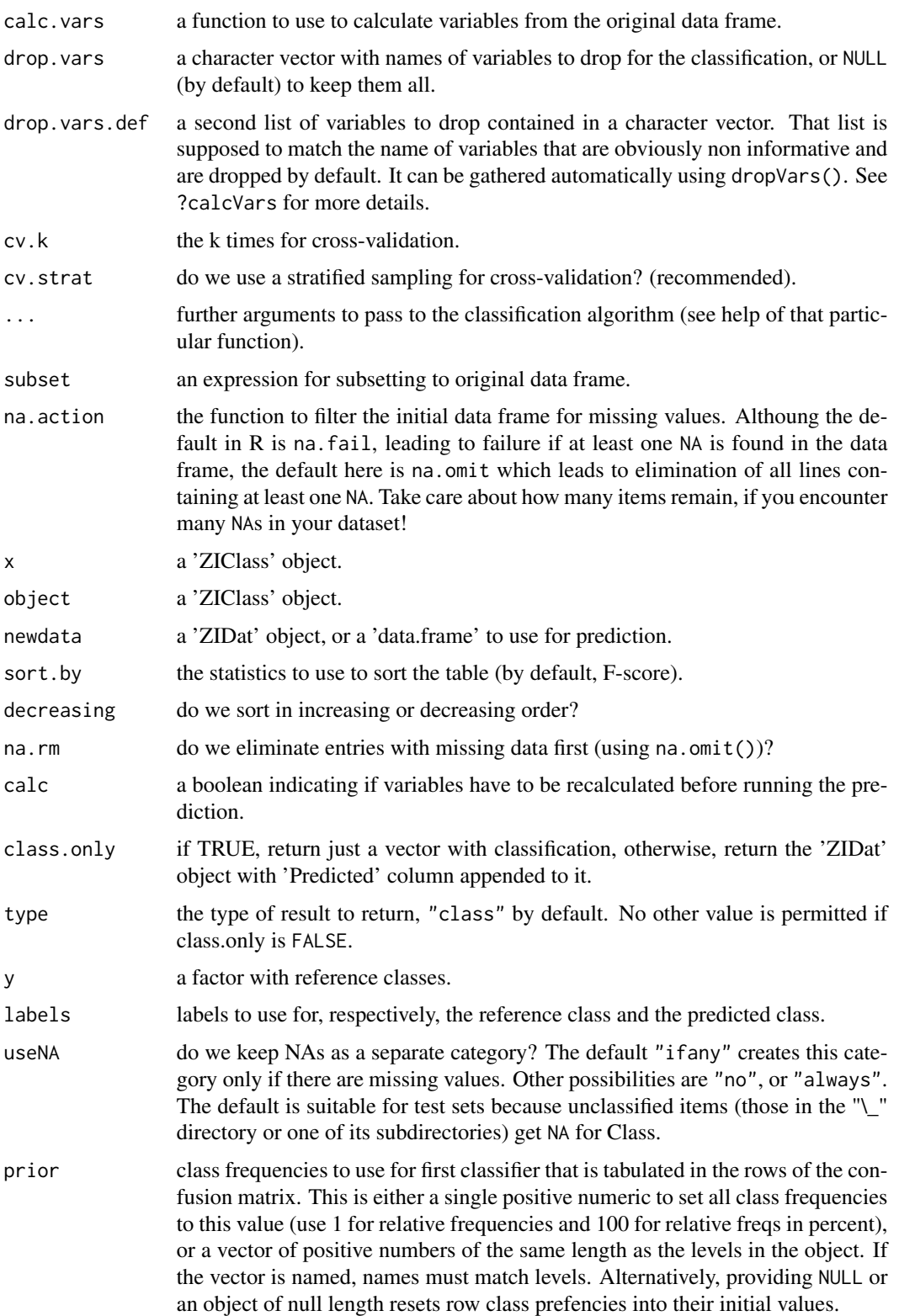

<span id="page-19-0"></span>use.cv the predicted values extracted from the 'ZIClass' object can either be the predicted values from the training set, or the cross-validated predictions (by default). Most of the time, you want the cross-validated predictions, which allows for not (or less) biased evaluation of the classifier prediction... So, if you don't know, you are probably better leaving the default value.

#### Value

 $ZIClass()$  is the constructor that build the 'ZIClass' object.  $print()$ , summary() and  $predict()$ ) are the methods to print the object, to calculate statistics on this classifier based on the confusion matrix and to predict groups for ZooImage samples, using one 'ZIClass' object.

#### Note

Always analyze carefully the properties, performances and limitations of a 'ZIClass' object before using it to classify objects of one series. For instance, you can use confusion() to compare two classifiers, or an automatic classifier with a manual classification done by a taxonomists. Always respect the limitations in the use of a 'ZIClass' object (for instance, a classifier specific of one given series should not be used to classify items in a different series)! It is a good practice to make a report, documenting a 'ZIClass' object, together with the comments of taxonomists that made the reference training set, and with details on the analysis of the performances of the classifier.

#### Author(s)

Philippe Grosjean <Philippe.Grosjean@umons.ac.be>

#### See Also

[getTrain](#page-35-1), [confusion](#page-0-0)

#### Examples

##TODO...

zid *Manage .zid files (ZooImage Data)*

#### <span id="page-19-1"></span>Description

Compress, uncompress and verify ZooImage Data files.

#### Usage

```
zidCompress(zidir, type = c("ZI1", "ZI2", "ZI3", "ZI4", "ZI5"), check = TRUE,
    check.vignettes = TRUE, replace = FALSE, delete.source = replace)
zidCompressAll(path = ".", samples = NULL, type = c("ZI1", "ZI2", "ZI3", "ZI4", "ZI5"),
    check = TRUE, check.vignettes = TRUE, replace = FALSE,
    delete.source = replace)
```

```
zidClean(path = ".", samples = NULL)
zidDatMake(zidir, type = "ZI5", replace = FALSE)
zidDatRead(zidfile)
zidUncompress(zidfile, path = dirname(zidfile), delete.source = FALSE)
zidUncompressAll(path = ".", zidfiles = zidList(path, full.names = TRUE),
    path.extract = path, skip.existing.dirs = TRUE, delete.source = FALSE)
zidVerify(zidir, type = c("ZI1", "ZI2", "ZI3", "ZI4", "ZI5"), check.vignettes = TRUE)
zidVerifyAll(path = ".", samples = NULL, type = c("ZI1", "ZI2", "ZI3", "ZI4", "ZI5"),
    check.vignettes = TRUE)
```
# Arguments

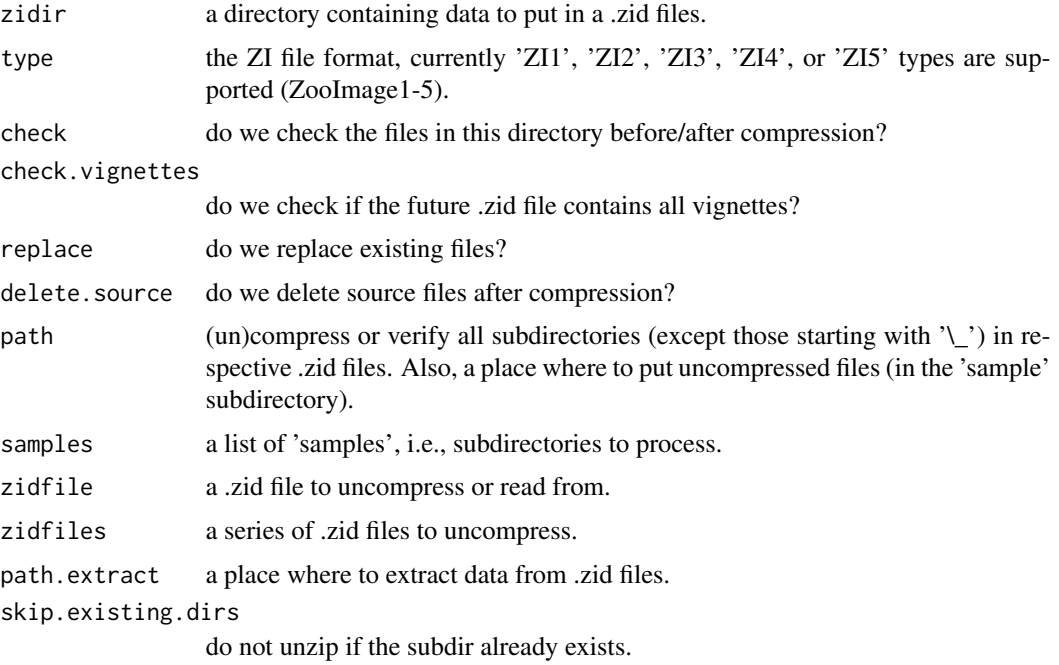

#### Author(s)

Philippe Grosjean <Philippe.Grosjean@umons.ac.be>

#### See Also

[zimMake](#page-25-1)

#### Examples

##TODO...

#### <span id="page-21-1"></span><span id="page-21-0"></span>Description

Compress, uncompress .zidb files that contain data for a sample. Starting from ZooImage 3, the new format uses filehash tables for better performances. Conversion from and to the old .zid format (a zip archive indeed) is supported for compatibility with old datasets. Display content of a .zidb file is a simple way (both data/metadata and vignettes)

#### Usage

```
zidbMake(zidir, zidbfile = paste0(sub("[/\\]+$", "", zidir), ".zidb"), zisfile =
    file.path(dirname(zidir), "Description.zis"), type = "ZI5", smptime = "",
   check = FALSE, check.vignettes = FALSE, replace = FALSE, delete.source = replace)
zidbMakeAll(path = ".", samples, zisfiles = file.path(dirname(samples),
    "Description.zis"), type = "ZI5", check = FALSE,
    check.vignettes = FALSE, replace = FALSE, delete.source = replace)
zidToZidb(zidfile, zisfile = file.path(dirname(zidfile),
    "Description.zis"), replace = FALSE, delete.source = replace)
zidToZidbAll(path = ".", zidfiles, zisfiles = file.path(dirname(zidfiles),
    "Description.zis"), replace = FALSE, delete.source = replace)
zidbToZid(zidbfile, zisfile = file.path(dirname(zidbfile),
    "Description.zis"), replace = FALSE, delete.source = replace)
zidbToZidAll(path = ".", zidbfiles, zisfiles = file.path(dirname(zidbfiles),
    "Description.zis"), replace = FALSE, delete.source = replace)
zidbLink(zidbfile)
zidbDatRead(zidbfile)
zidbSampleRead(zidbfile)
zidbSummary(zidbfile, n = 3)
zidbPlotNew(main = "ZooImage collage", ...)
```

```
zidbDrawVignette(rawimg, type, item, nx = 5, ny = 5, vmar = 0.01)
zidbPlotPage(zidbfile, page = 1, title = NULL, type = "guess", method = NULL,
class = NULL)
```
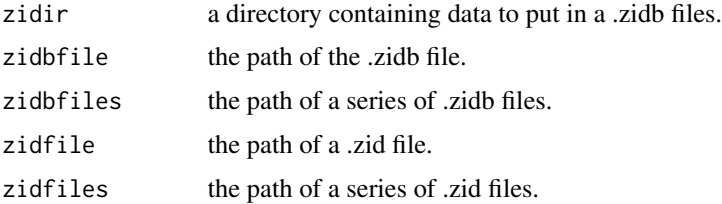

<span id="page-22-0"></span>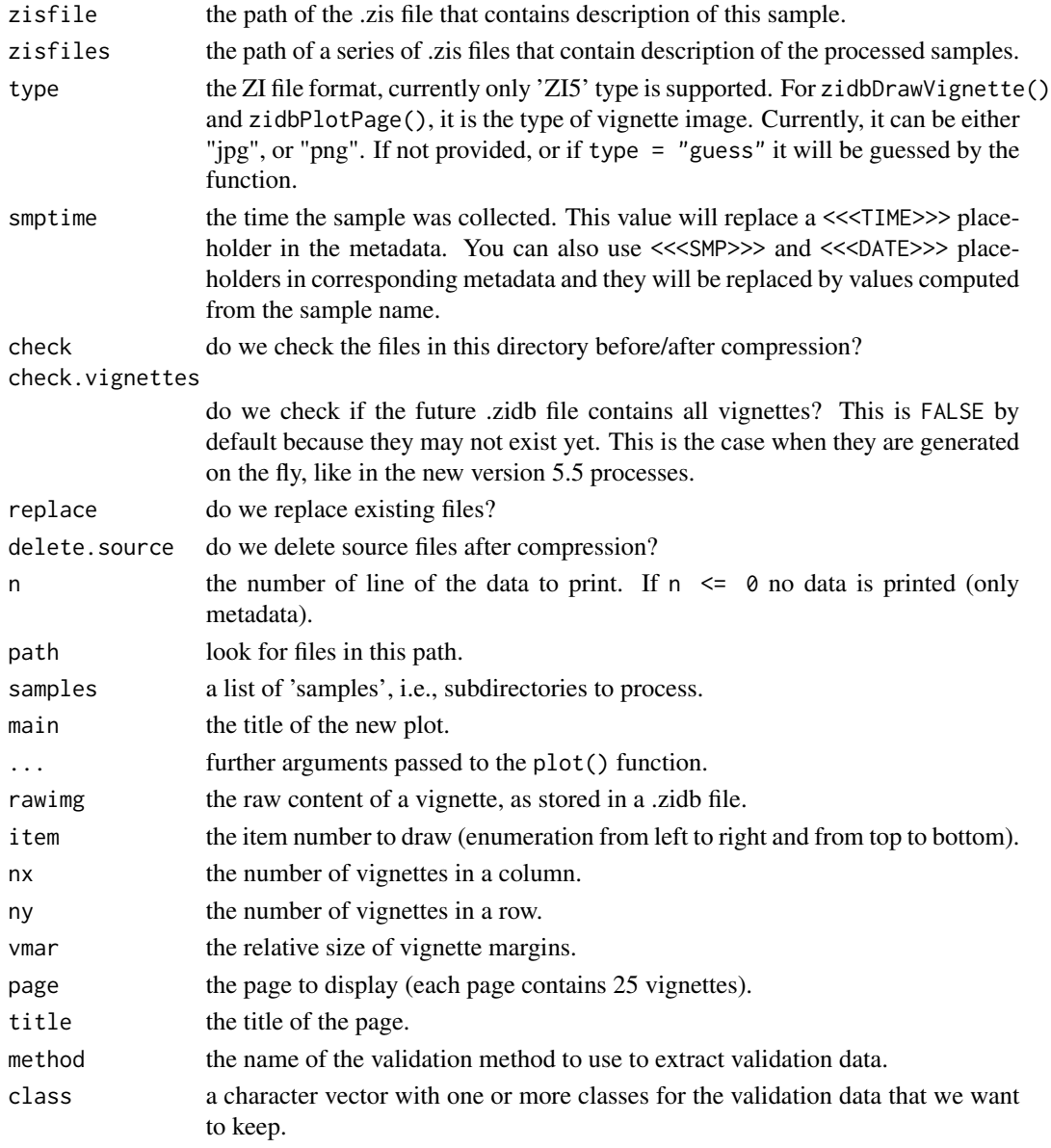

# Author(s)

Philippe Grosjean <Philippe.Grosjean@umons.ac.be>

# See Also

# [zidCompress](#page-19-1)

# Examples

##TODO...

<span id="page-23-0"></span>zie *ZIE (ZooImage Extension) manipulate .zie files to add custom import, export, etc. routines to ZooImage*

#### <span id="page-23-1"></span>Description

A .zie file describes sequentially images and tells how to convert and rename them and automates creation of associated metadata (.zim files). At the end of the process, one ends with complete and fully usable information (both the images with correct format/name and the metadata), so that you can proceed in ZooImage with imported data.

#### Usage

```
zieMake(path = ".", Filemap = "Import_Table.zie", check = TRUE, replace = FALSE,
   move.to.raw = TRUE, zip.images = "[.]tif$")
zieCompile(path = ".", Tablefile = "Table.txt", Template = "ImportTemplate.zie",
   Filemap = paste("Import_", noExtension(Tablefile), ".zie", sep = ""),
   Nrange = c(1, 1000), replace = TRUE, make.it = FALSE,
   zip. images = "[.]tif$")zieCompileFlowCAM(path = ".", Tablefile, Template = "ImportTemplate.zie",
   check.names = TRUE)
ZIE(title, filter, description, pattern, command, author, version, date,
    license, url, depends = "R (>= 2.4.0), zooimage (>= 1.0-0)",
    type = c("import", "export"))
## S3 method for class 'ZIE'
print(x, \ldots)
```
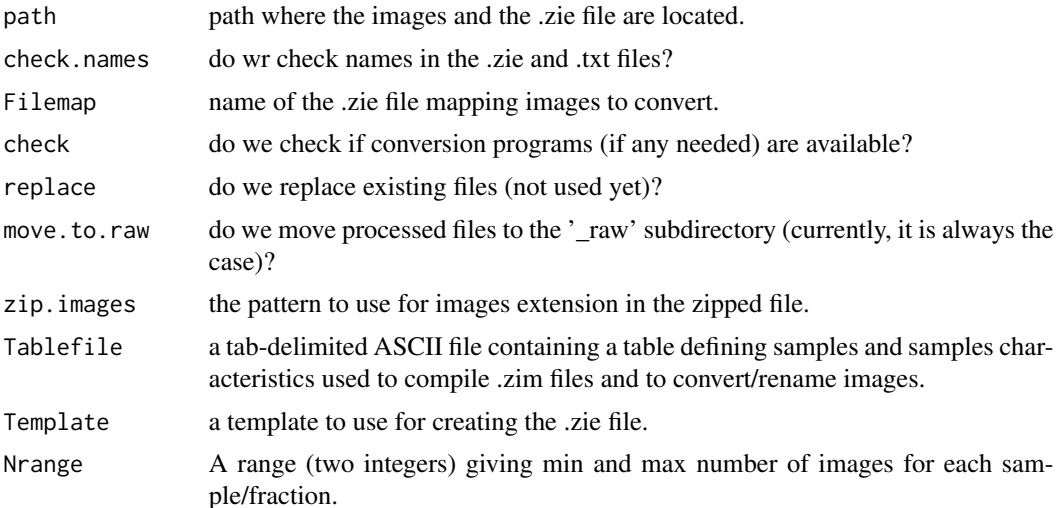

<span id="page-24-0"></span>zie zamenia za zastawa 1992. za od 1992. za od 2008. za od 2008. za od 2008. za od 2008. za od 2008. za od 200

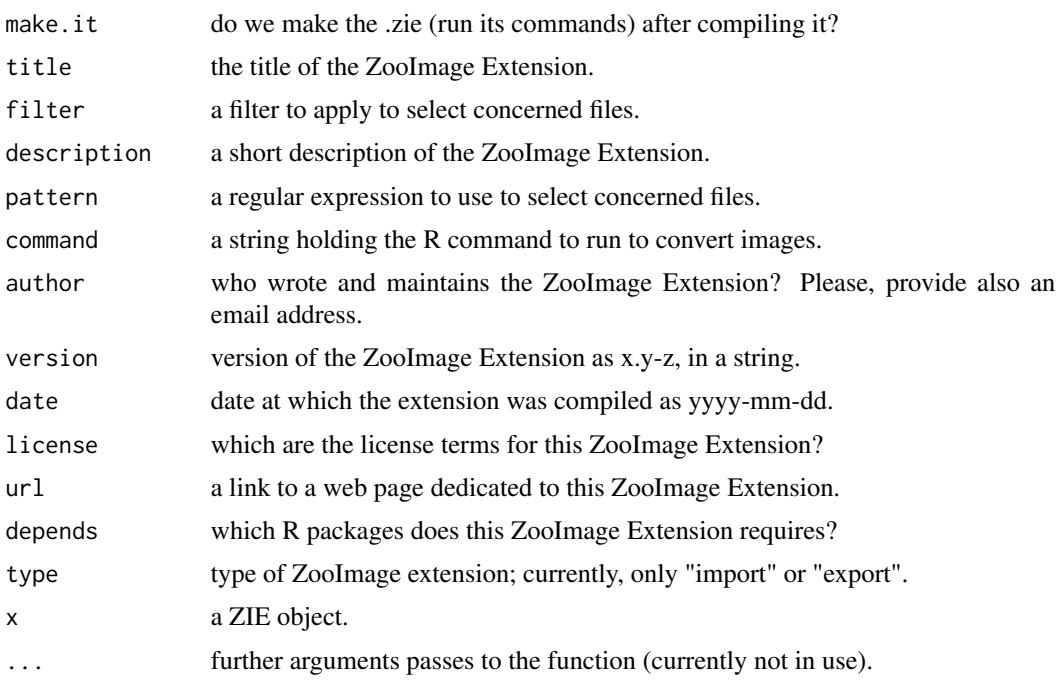

# Value

zieMake(), zieCompile() and zieCompileFlowCAM() are invoked for their side-effects of importing images and metadata into a format that ZooImage can use. The first two functions return TRUE or FALSE, depending if the importation was done without errors, or not. More information is issued as warnings. The last function returns the name of the .zie file resulting from the compilation. It returns NULL in case it failed to compile the .zie file.

ZIE() creates a 'ZIE' object that describes a ZooImage Extension and allows to plug it in transparently inside the ZooImage GUI. print.ZIE() nicely formats the content of this objects when using the generic function print().

# Author(s)

Philippe Grosjean <Philippe.Grosjean@umons.ac.be>

#### See Also

#### [zimMake](#page-25-1)

# Examples

##TODO...

### For programmers ###

```
# Adding a new import filter is just a mather of writing the importation function
# and making it available to users by means of a ZIEimport object.
```
#### <span id="page-25-1"></span><span id="page-25-0"></span>Description

Various fonctions to manipulate ZooImage Metadata in .zim format (either '\*.zim', or '\*\_datX.zim' files).

#### Usage

```
zimCreate(zimfile, template = NULL, edit = TRUE, editor =
    getOption("fileEditor"), wait = FALSE)
zimEdit(zimfile, editor = getOption("fileEditor"), wait = FALSE, ...)
zimMake(dir = ".", pattern = extensionPattern("tif"), images =
   list.files(dir, pattern))
zimExtractAll(zipdir = ".", zipfiles = zipList(zipdir), path = NULL,
   replace = FALSE)
zimUpdateAll(zipdir = ".", zipfiles = zipList(zipdir), zimdir = NULL,
   check.zim = TRUE)
isZim(zimfile)
zimVerify(zimfile, is.dat1 = hasExtension(zimfile, "_dat1.zim"),
   check.table = FALSE)
zimDatMakeFlowCAM(zimfile)
zimDatMakeFlowCAMAll(path = ".", zimfiles = NULL)
```
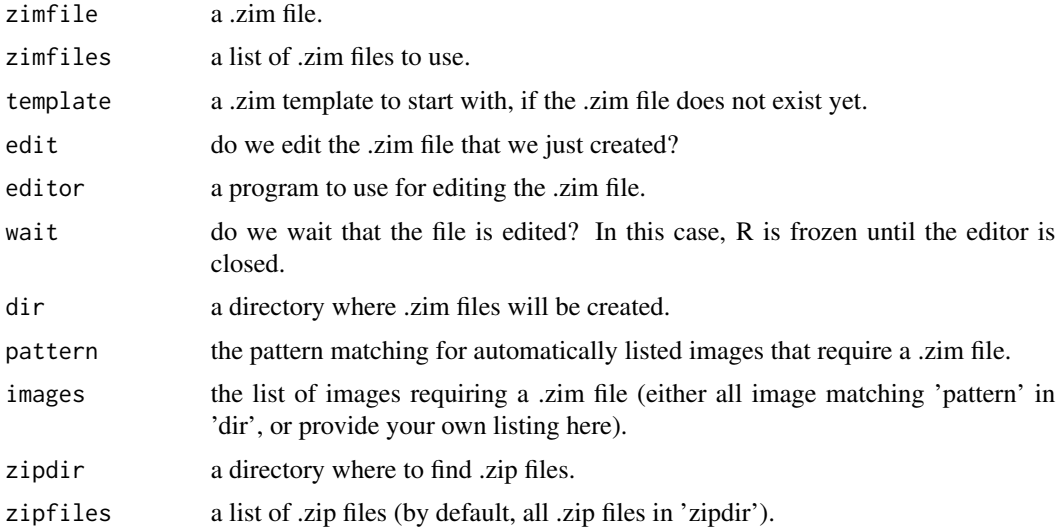

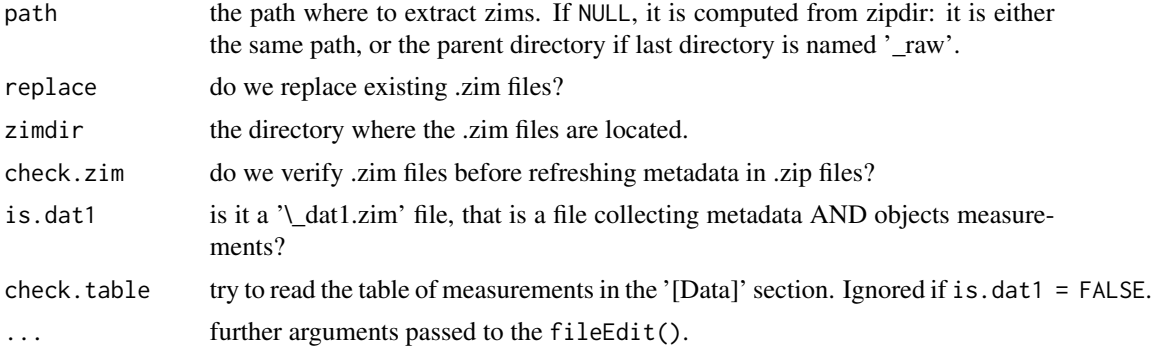

#### Details

ZooImage Metadata/Measurements ('.zim' and '\_dat1.zim' files, respectively) are text files containing metadata (that is, additional information required to process the images, like sample identification, information about collection and process of the sample, digitizing hardware and software, etc.). These metadata are represented as a pair 'key' = 'value' in ANSI encoding and are organized into sections written in square brackets on a separate line. For instance, '[Subsample]' defines a 'Subsample' section. The first line of .zim files must always be 'ZI1' in the case of ZooImage version 1, 'ZI2' for version 2, and 'ZI3' for current version. This identifiant allows for making incompatible changes in future versions without taking the risk to accidentally try processing these newer versions with an old, incompatible version of ZooImage in the future. Here are the first few lines of an example .zim file: for instance).

ZI3 [Image] Hardware=EPSON 4870 Software=VueScan 8.0.10 # See ZooImage.ini file for VueScan config ...

After 'ZI3' in the first line, there is a definition of an 'Image' section, with two keys: 'Hardware' with value 'EPSON 4870' and 'Software' with value 'VueScan 8.0.10', followed by a comment (everything after the '#' sign). Take care: since '#' defines a comment, do not use it, neither in keys, nor in values!

Take care to define **unique keys accross all sections!** The section are just there to organize your metadata into logical subunits... but they are not considered in the process. If you define a key named 'mykey' both in '[Section1]' and in '[Section2]', only the first occurence of 'mykey' will be used by ZooImage!

The ZooImage Measurements ('\_dat1.zim' files) are structured the same way, but there is a special '[Data]' section at the end that contains a tab-delimited table with all measurements done on identified objects, during the image analysis (process of the images). This table starts with a header naming the colums, with two first columns being necessary '!Item' and 'Label'. 'Label' is the name of the image where the object is found and 'Item' is a unique identifier (usually a number) given to that object in the image (i.e., Label+Item is the unique identifier of each object in the whole series). The other columns define the measurements done on the objects (area, perimeter, length, distribution of gray levels, etc.). The amount and name of measurements are not fixed. It is the particular ImageJ plugin that you use to process your image that defines them (it means that adding new measurements is very easy to do and they are automatically considered by ZooImage).

Note that these measurements are converted using calibration information, if available. That is, lengths are in microns, surfaces are in squre microns and gray levels are in OD (Optical Densities), so that, measurements are comparable from picture to picture, even if spatial resolution or distribution of gray levels (contrast, luminosity, ...) are not exactly the same in all images of the series! The table must also contains four additional columns with obligatory names being 'BX', 'BY', 'Width', 'Height'. There are the coordinates of the top-left corner of the bounding box around the object (BX, BY) and the Width and Height of this box. These fields are required to locate the object in the original image. Here is a short abstract of a [Data] section:

... (metadata definitions as above)

```
[Data]
!Item Label Area Perim. ...(other mes.) BX BY Width Height
1 Smp1+A1 0.4634 0.0582 ... 28.89 0.20 1.42 0.83
2 Smp1+A1 0.0705 0.0244 ... 72.40 0.35 2.33 32.16
3 Smp1+A2 0.0498 0.0566 ... 75.43 0.69 75.44 0.70
...
```
The reasons to choose such a simple text format for representing metadata is simplicity and flexibility. Plain text files are readable by any computer program and no sophisticated database engine, or database structure, is required to represent those data. Also, besides obligatory fields in the metadata sections, you can add as many key=value entries as you need to collect together the metadata required in your particular application. ZooImage will automatically read them and store them at the right place, available to you at any time during your analyses in ZooImage! That way, ZooImage is very flexible and capable to process many different kinds of data, even most exotic ones.

zimCreate() and zimEdit() call the associated metadata editor (by default, the one defined as options(fileEditor =  $\dots$ ). By default, it is the same program as used by fileEdit() in the svMisc package. You can also use a spreadsheet, like Excel, Gnumeric, or OpenOffice Calc to edit these files. This is particularly useful for the tabular '[Data]' section, more comfortably edited in as a spreadsheed. Just save your file as dQuotetab-delimited text file when you have done and close the spreadsheet program (Excel won't allow ZooImage to access the .zim file when the file is opened as a spreadsheet). Just redefine options(fileEditor = ...) to use, e.g, Excel automatically with ZooImage (full path of the 'Excel.exe' file).

zimMake() creates one or more .zim files corresponding to the selected list of images provided in 'images', and allows for editing them one-by-one. It is the basic function for creating all .zim files manually for a set of images to be analyzed in ZooImage. See also zieMake() for an alternative, and automatic way to create all those .zim files.

zimExtractAll() and zimUpdateAll() work in conjonction with zipped TIFF image, as obtained by zipImg() and zipImgAll() (also done using zidCompress). In these .zip files, metadata is located in the zip archive comment. This comment is extracted into corresponding .zim file by zimExtractAll() for one or several zip archives. On the other hand, these comments are updated in the zip archive with latest information present in .zim files using zimUpdateAll().

The last functions are auxiliary utilities to deal with .zim files (see also  $zimList()$ ). is $Zim()$ simply checks if the file is a correct .zim file, checking first line of the file that must be 'ZI1-3' for

ZooImage version 1-3. This routine returns TRUE or FALSE according to the result (the file extension is also checked if check.ext =  $TRUE$ ).

Finally, zimVerify() is a very important function. It checks the validity and syntax of any .zim file. All required fields are checked. In case of an error, the function returns an explicit error message as a character string. On the other hand, if the verification process succeeds, the function returns a number corresponding to the number of objects whose measurements are recorded in the data table (for a '\_dat1.zim' file), or '0' (zero, no measurements) for a '.zim' file containing only metadata.

zimVerify() checks for the presence of required fields. For .zim files: Section '[Image]' with 'Author', 'Hardware', 'Software' and 'ImageType' (for instance, "trans\_16bits\_gray" for a 16bit graylevels picture obtained by transparency, that is, using transmitted light) fields, section '[Fraction]' with 'Code' (A, B, C, ...), 'Min' and 'Max' (the minimum and maximum mesh sizes used to fraction the sample, or -1 if Min and or Max sieves are not used) and section '[Subsample]' with fields 'Subpart' (a number indicating how much of the fraction is actually digitized, for instance, 0.15 for 15% of the fraction), 'SubMethod' (volumetry, Motoda, etc.), 'CellPart' (the fraction of the digitizing cell actually covered by all images made), 'Replicates', 'VolIni' (the volume of seawater, in cubic meters or any of your favored unit, that was collected in the sea for this sample) and 'VolPrec', the precision at which 'VolIni' is measured, expressed in the same unit.

For '\_dat1.zim' files, the function checks for the presence of all the previous fields, plus: '[Process]' section with fields 'Version' (version of the processing function), 'Method' (method used to process the images), 'MinSize', 'MaxSize' (the minimum and maximum ecd -equivalent circular diameterof the particule to be considered and measured), 'Calibration' (data for gray levels calibration) and 'ProcessPixSize' (data for spatial calibration: size of one pixel in microns, or any of your favorite length unit). Column headers 'Item', 'Label', 'BX', 'BY', 'Height', 'Width', plus at least one additional measrurement are checked too. If check.table = TRUE, the function also tries to read the table of measurements and checks for its integrity (it takes longer for checking many large '\_dat1.zim' files!).

#### Value

zimCreate(), zimEdit(), zimMake() are invoked for their side-effect of creating and/or editing .zim files on disk. zimCreate() returns TRUE invisibly, in case of successfull creation of all required .zim files, FALSE otherwise (details of problems are returned using warnings. The same mechanism (returning TRUE or FALSE invisibly, with detailled description of the problem in warnings) is used by zimExtractAll() and zimUpdateAll() also called for their side-effects of manipulating .zim/.zip files.

isZim() simply returns TRUE or FALSE.

zimVerify() returns an integer in case of successful verification of the .zim file. This integer represents the number of objects in the measurement table (zero, if there is no '[Data]' section in the file, see hereunder). In the case of an error during verification, the function returns a character string with explicit description of the problem.

zimDatMakeFlowCAM() and zimDatMakeAllFlowCAM() are, as you expect, special functions to transform FlowCAM metadata into dat1.zim formats. They return TRUE or FALSE invisibly, and issue warnings in case of problems.

zim za 29

# 30 zim

Developers have the opportunity to add custom fields (both sections and keys in these sections) to be checked by zimVerify(), in order to match specific uses of ZooImage. Since the verification of metadata is a critical step in the analysis, they are strongly encouraged to add such custom rules: the default checking procedure is very basic!

There are two possible ways to extend verification: adding fields in the list of required ones, or using a custom function. The second solution is more complex, but you have the possibility to check also the values associated with keys, where the first solution just check the presence of those keys, no mathers the values associated with them. You can combine both approaches.

To add required keys to be checked, just create an option( $Z\text{Lzim} = \text{list}(\ldots)$ ) with a list of four components: "zim.required", "dat1.zim.required", "dat1.data.required" and "active". Put the list of sections (between square brackets) and keys that must be present in the '.zim' files in "zim.required" and those that must be present in the '\_dat1.zim' files in "dat1.zim.required" components. Place a list of column headers that you need in the [Data] table in the "dat1.data.required" component of the list. The "active" component must be TRUE to activate the verification of these extra fields and column headers (otherwise, they are ignored). See the example hereunder.

To add your own verification rules, add a R function in the "verify" component of the list. That function should be defined as: function(zimfile, ...) # Your code here and it should return either "" (if no error found), or an explicit message in case of error(s).

Alternatively, you can completelly redefine  $zim\$ {ir}(y) in the "verify.all" component of the list. In this case, the other rules are completelly ignored, and you must perform the whole treatment in your function (start from the code of zimVerify() to make sure your own function has a similar behaviour!

Look at examples, and you will better understand how this works!

#### Author(s)

Philippe Grosjean <Philippe.Grosjean@umons.ac.be>

#### See Also

[zieMake](#page-23-1), [zipImg](#page-30-1), [zidCompress](#page-19-1), , [fileEdit](#page-0-0)

#### Examples

```
## Create a minimalist .zim file from current template
(zimfile <- paste(tempfile(), "zim", sep = "."))
zimCreate(zimfile, edit = FALSE)
## Display its content
if (interactive()) file.show(zimfile)
## List .zim files in the temporary directory
zimList(tempdir())
## Is this a correct .zim file?
isZim(zimfile)
zimVerify(zimfile) # Returns 0 \Rightarrow verification OK, with 0 records in [Data]
```
<span id="page-29-0"></span>

#### **Note**

```
## The rest of this example is for programmers
## Add more required sections and keys for metadata verifications
## Add more required columns in the table of measurements
options(ZI.zim = list(active = TRUE,
    zim.required = c("[NewSection]", "requiredkey1", "requiredkey2"),
    dat1.zim.required = c("[PostProcess]", "requiredkey3"),
    dat1.data.required = c("Area", "Perim.", "Circ.", "Feret")))
try(zimVerify(zimfile)) # Of course, these new keys are missing!
## Now, inactivate these extra verifications without deleting them
oZI.zim <- getOption("ZI.zim")
oZI.zim$active <- FALSE
options(ZI.zim = oZI.zim)
rm(oZI.zim) # not needed any more
zimVerify(zimfile) # This time, extra verifications are not used any more => OK!## Add some verification code to the existing verification procedure
options(ZI.zim = list(active = TRUE,
    verify = function (zimfile, \ldots) {
        # Your verification code here, for instance:
        Lines \leq scan(zimfile, character(), sep = "\t", skip = 1, flush = TRUE,
    quiet = TRUE, comment.char = "#")
        ## Check if 'Code=B' or 'Code=C', using regular expression
        ## Extra spaces are allowed before and after '=', and after the value
        if (length(grep("^Code\\s*=\\s*[B|C]\\s*$", Lines)) == 0) {
            ## The condition is not matched!
            return("[Fraction] Code must be either 'B', or 'C'!")
        } else {
            ## Everything is fine: return an empty string
            return("")
        }
}))
try(zimVerify(zimfile)) # Since Code=A, verification fails!
## Reset original verification rules
options(ZI.zim = NULL)
## Erase the example .zim file
unlink(zimfile)
```
zip *Zip and unzip raw .tif images for ZooImage and embed metadata*

#### <span id="page-30-1"></span>Description

Perform simple zip/unzip operations on images. Corresponding metadata from .zim files are embedded as zip comments.

### <span id="page-31-0"></span>Usage

```
zipImg(imagefile, zimfile = NULL, check.zim = TRUE, replace = FALSE,
    delete.source = FALSE)
zipImgAll(path = ".", images = NULL, check.zim = TRUE, replace = FALSE,
    delete.source = FALSE)
unzipImg(zipfile, replace = FALSE, delete.source = FALSE)
unzipImgAll(path = ".", zipfiles = NULL, replace = FALSE,
    delete.source = FALSE)
```
#### Arguments

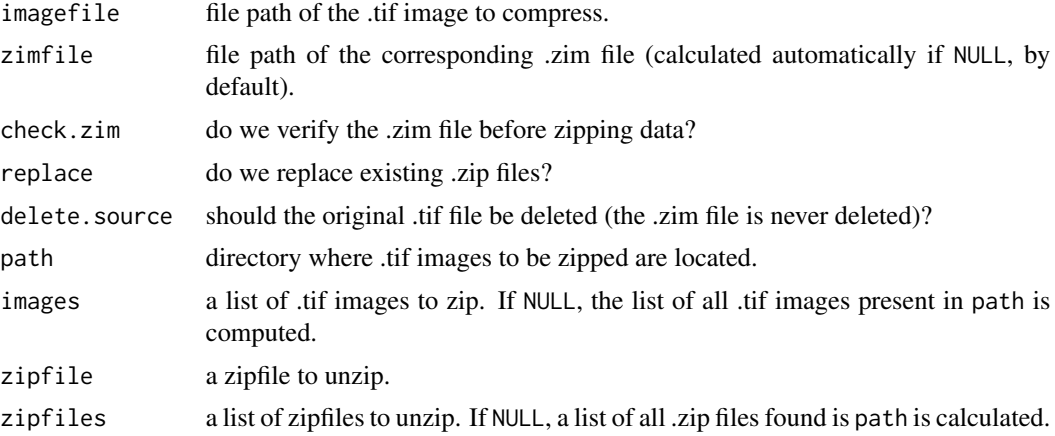

#### Value

All these functions are designed to be run in batch mode. Problems are reported as warnings, and the function always returns TRUE or FALSE, depending if the process succeeds or fails. The xxxAll() functions are convenient wrapper around batch() to process several items in a row. Take care that, despite the functions possibly use internal R code to zip or unzip files, they still need the zip and unzip programs for injecting and extracting .zim files metadata in the .zip archive!

#### Author(s)

Philippe Grosjean <Philippe.Grosjean@umons.ac.be>

#### See Also

#### [zipNoteAdd](#page-11-1), [zipNoteGet](#page-11-1)

#### Examples

```
## Create a fake example of two .tif images and their associated .zim files
testdir <- file.path(tempdir(), "ziptest")
dir.create(testdir)
file.copy(system.file("examples", "BIO.2000-05-05.p72.zid",
   package = "zooimage"), testdir)
curdir <-setwd(testdir)
```
#### <span id="page-32-0"></span> $ZIRes$  33

```
unzip("BIO.2000-05-05.p72.zid", junkpaths = TRUE)
## Keep only first 3 image plus the .zim file
unlink("BIO.2000-05-05.p72.zid")
unlink("BIO.2000-05-05.p72_dat1.RData")
unlink(dir(pattern = "[.]jpg*")[-(1:3)])## Rename .jpg images, pretending they are .tif images
jpgFiles <- dir(pattern = "[.]jpg$")
tifFiles <- sub("[.]jpg$", ".tif", jpgFiles)
file.rename(jpgFiles, tifFiles)
## Recreate the .zim file
zimData <- readLines("BIO.2000-05-05.p72+A_dat1.zim", n = 32)
zimFile <- "BIO.2000-05-05.p72+A_.zim"
writeLines(zimData, zimFile)
unlink("BIO.2000-05-05.p72+A_dat1.zim")
## Here is what we got...
dir()
## Zip first image...
(zipImg(tifFiles[1]))
## It is added in the _raw subdirectory
dir()
zipDir <- file.path(".", "_raw")
dir(zipDir)
## Now, zip all images in batch and delete sources
(zipImgAll(".", delete.source = TRUE))
dir() # .zim files are never deleted!
(zipFiles <- dir(zipDir, full.names = TRUE)) # All three are there
## Force delete of the .zim file
unlink(zimFile)
## Unzip first zip file...
#####(unzipImg(zipFiles[1]))
## The image and .zim file are recreated
dir()
## Check extracted .zim file
#####all(readLines(zimFile) == zimData)
## Unzip all images...
(unzipImgAll(zipDir, replace = TRUE, delete.source = TRUE))
## All original files are there...
dir()
## and the _raw subdir is now empty
dir(zipDir)
## Reset and clean up
setwd(curdir)
unlink(testdir, recursive = TRUE)
rm(testdir, curdir, jpgFiles, tifFiles, zimFile, zimData, zipDir, zipFiles)
```
ZIRes *Various function to calculate results ('ZIRes' object)*

## <span id="page-33-0"></span>Description

Having classified items in a 'ZIDat' object, these function calculate various statistic descriptors of whole samples (abundances, biomasses, size spectra) and they collect them together in a 'ZIRes' object.

# Usage

```
processSample(x, sample, keep = NULL,
    \text{detail} = \text{NULL}, \text{classes} = \text{"both", header} = \text{c("Abd", "Bio"),}cells = NULL, biomass = NULL, breaks = NULL)
processSampleAll(path = ".", zidbfiles, ZIClass = NULL, keep = NULL,
    detail = NULL, classes = "both", header = c("Abd", "Bio"),
    cells = NULL, biomass = NULL, breaks = NULL)
## S3 method for class 'ZIRes'
```
 $print(x, \ldots)$ ## S3 method for class 'ZIRes'  $rbind(..., deparse.level = 1)$ 

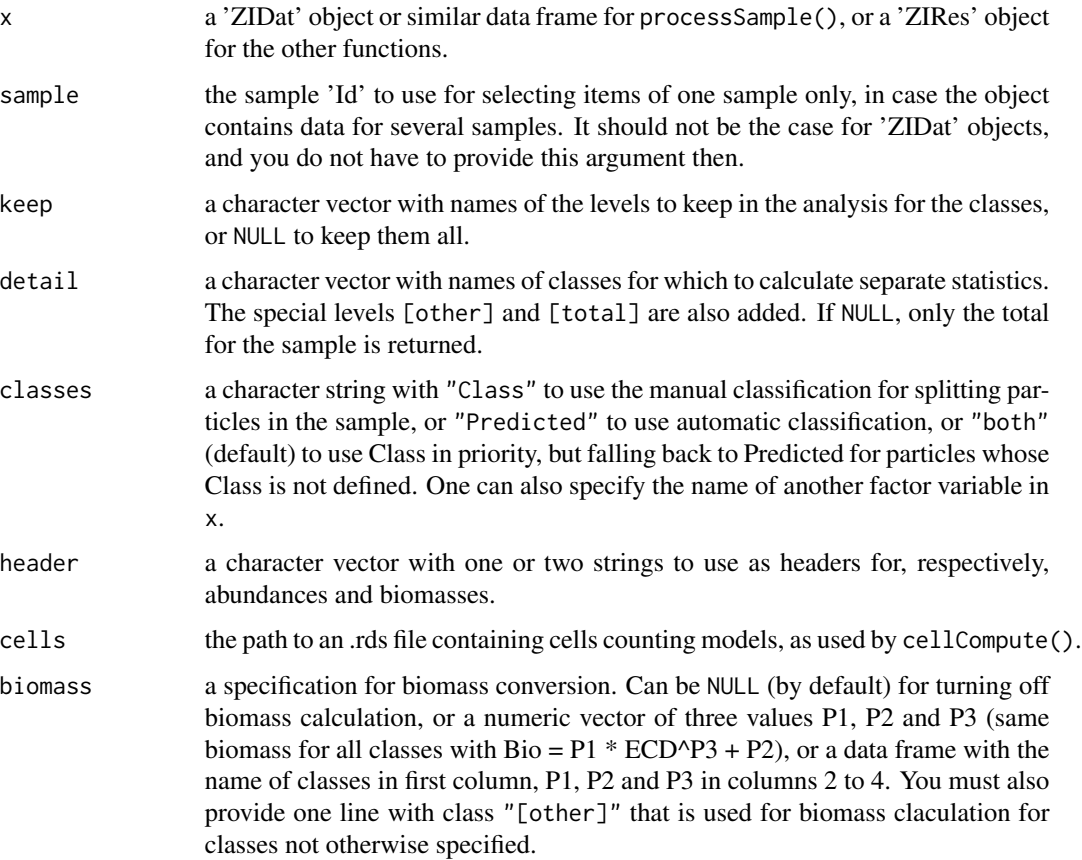

<span id="page-34-0"></span>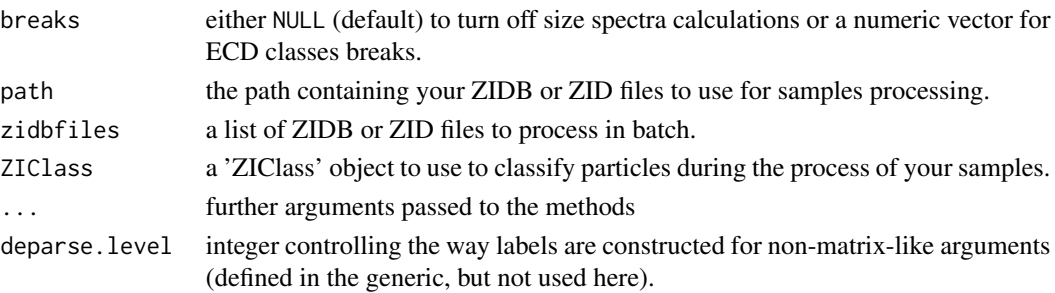

#### Author(s)

Philippe Grosjean & Kevin Denis

### See Also

[ZIClass](#page-17-1)

#### Examples

##TODO...

zis *Manipulate .zis files (ZooImage Samples description)*

# Description

Additional data concerning the samples are collected together in .zis files. These functions manipulate such .zis files.

# Usage

```
zisCreate(zisfile, template = NULL, edit = TRUE, editor =
    getOption("fileEditor"), wait = FALSE)
zisEdit(zisfile, editor = getOption("fileEditor"), wait = FALSE, ...)
zisRead(zisfile = "Description.zis", expected.sections =
    c("Description", "Series", "Cruises", "Stations", "Samples"))
```
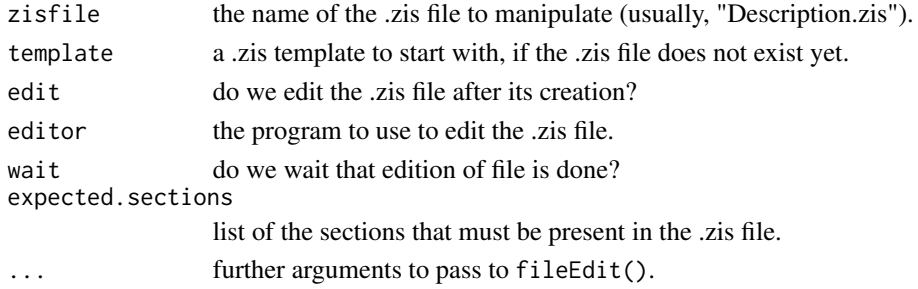

#### <span id="page-35-0"></span>Value

zisRead() returns a 'ZIDesc' object containing all the data in the .zis file, or, in case of fealure (detailed in a warning), it returns NULL. The two other functions return TRUE or FALSE invisibly, depending if the .zis file could be created/edited or not.

#### Author(s)

Philippe Grosjean <Philippe.Grosjean@umons.ac.be>

#### See Also

[zidCompress](#page-19-1), [fileEdit](#page-0-0)

#### Examples

```
## Read content of the example zis file
zisFile <- system.file("examples", "Description.zis", package = "zooimage")
zisData <- zisRead(zisFile)
zisData # These are data for samples
attr(zisData, "metadata") # Further data (for the series) here
## Create a new .zis file in tempdir using the example .zis file as template
zisNew <- file.path(tempdir(), "Description.zis")
zisCreate(zisNew, template = zisFile, edit = FALSE) # One can edit it here too
## Edit the new file, and wait edition is completed
zisEdit(zisNew, wait = TRUE)
## It contains:
if (interactive()) file.show(zisNew, title = basename(zisNew), delete.file = TRUE)
## Clean up
rm(zisFile, zisData, zisNew)
```
ZITrain *Manipulate training and testsets 'ZITrain'/'ZITest' objects*

#### <span id="page-35-1"></span>**Description**

'ZITrain' contain a hierarchy of classes (taxonomic or not) and a link to a series of items belonging to these classes. It can be obtained after manual or automatic classification of various objects from .zid or .zidb files. 'ZITest' objects are almost identical, but with a constraint on the classes that must match the ones of the reference 'ZItrain' or 'ZIClass' object (a necessity to allow for comparisons)!

#### zITrain 37

# Usage

```
prepareTrain(traindir, zidbfiles, template = c("[Basic]", "[Detailed]",
    "[Very detailed]"), classes = NULL, ...)addToTrain(traindir, zidbfiles, classes = NULL, ...)
getTrain(traindir, creator = NULL, desc = NULL, keep_ = FALSE, na.rm = FALSE)
prepareTest(testdir, zidbfiles, template, classes = NULL, ...)
addToTest(testdir, zidbfiles, classes = NULL, ...)
getTest(testdir, creator = NULL, desc = NULL, keep_ = NA, na.rm = FALSE)
cellModel(train, traindir, class, method = "mda")
cellCompute(data, cellModels)
cellCount(traindir, class, reset = FALSE)
template(object, ...)
## Default S3 method:
template(object, ...)
recode(object, ...)
## S3 method for class 'ZITrain'
recode(object, new.levels, depth, ...)
## S3 method for class 'ZITest'
recode(object, new.levels, depth, ...)
```
contextSelection()

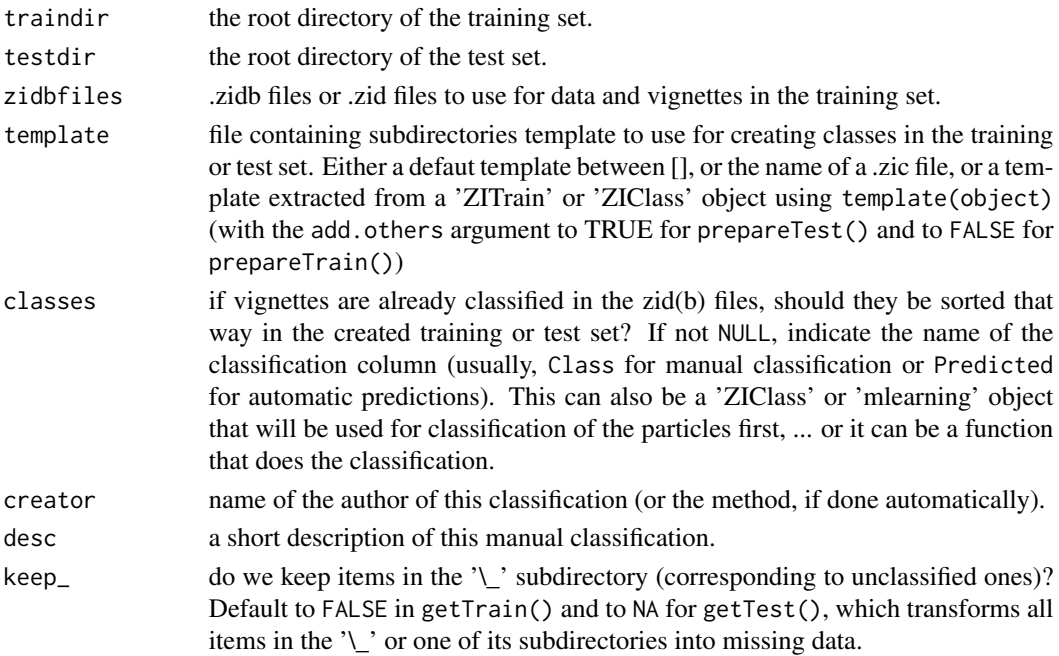

<span id="page-37-0"></span>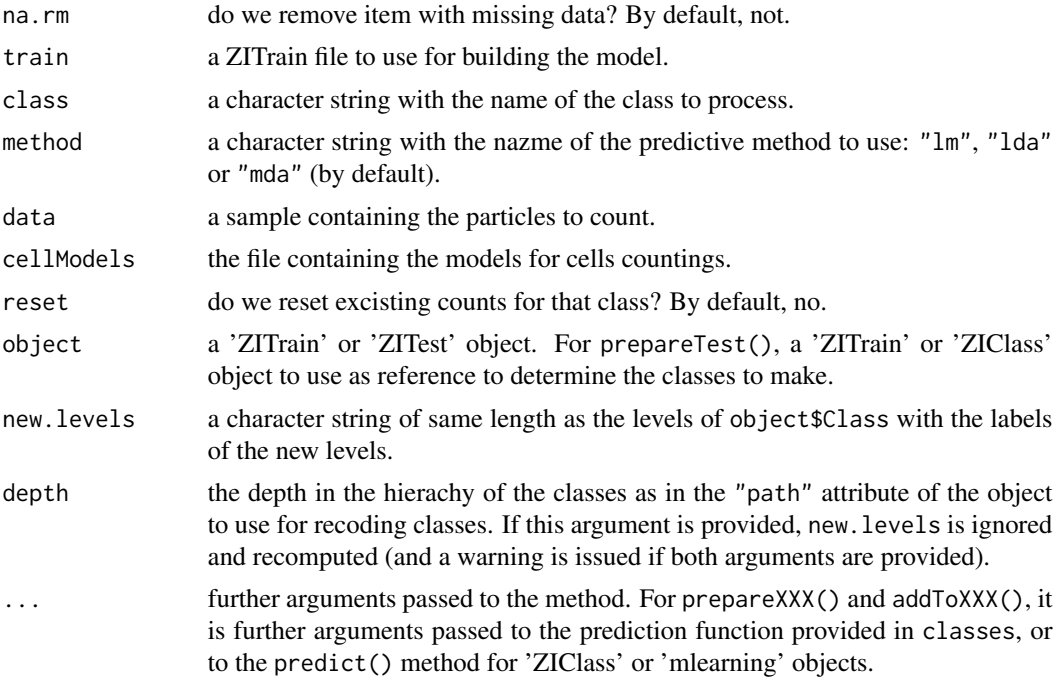

# Author(s)

Philippe Grosjean <Philippe.Grosjean@umons.ac.be>

# See Also

[ZIClass](#page-17-1)

# Examples

##TODO...

# <span id="page-38-0"></span>**Index**

```
∗Topic package
    zooimage-package, 2
∗Topic tree
    ZIClass, 18
∗Topic utilities
    correctError, 3
    file-utilities, 5
    gui, 7
    gui-utilities, 8
    import, 11
    utilities, 12
    zic, 17
    zid, 20
    zidb, 22
    zie, 24
    zim, 26
    zip, 31
    ZIRes, 34
    zis, 35
    ZITrain, 36
aboutZI (gui), 7
acquireImg (gui), 7
activeLearning (correctError), 3
activeLearningGUI (gui), 7
addClass (utilities), 12
addItemsToTrain (correctError), 3
addToTest (ZITrain), 36
addToTrain (ZITrain), 36
addVigsToTrain (gui), 7
analyzeClass (gui), 7
calcVars (utilities), 12
calib (gui), 7
calibrate (utilities), 12
cellCompute (ZITrain), 36
cellCount (ZITrain), 36
cellModel (ZITrain), 36
checkDirExists (file-utilities), 5
checkEmptyDir (file-utilities), 5
```

```
checkFileExists (file-utilities), 5
checkFirstLine (file-utilities), 5
closeAssistant (gui), 7
closeZooImage (gui), 7
collectTrain (gui), 7
compTrain (gui), 7
confusion, 20
confusion.ZIClass (ZIClass), 18
contextSelection (ZITrain), 36
correctError, 3
countCellsGUI (gui), 7
createThreshold (gui-utilities), 8
```

```
dropItemsToTrain (correctError), 3
dropVars (utilities), 12
```

```
ecd (utilities), 12
editDescription (gui), 7
exitZI (gui), 7
exportResults (gui), 7
extensionPattern (file-utilities), 5
```

```
file-utilities, 5
fileEdit, 30, 36
focusGraph (gui), 7
focusR (gui), 7
forceDirCreate (file-utilities), 5
```

```
getDec (utilities), 12
getTest (ZITrain), 36
getTrain, 20
getTrain (ZITrain), 36
gui, 7
gui-utilities, 8
```
hasExtension *(*file-utilities*)*, [5](#page-4-0)

```
imageViewer (gui-utilities), 8
import, 11
importFlowCAM (import), 11
importImg (gui), 7
```
#### 40 INDEX

```
isZim (zim), 26
```
jpgList *(*file-utilities*)*, [5](#page-4-0)

listFilesExt *(*file-utilities*)*, [5](#page-4-0) listObjects *(*gui*)*, [7](#page-6-0) listSamples, *[10](#page-9-0)* listSamples *(*utilities*)*, [12](#page-11-0) loadObjects *(*gui*)*, [7](#page-6-0)

makeClass *(*gui*)*, [7](#page-6-0) makeId *(*utilities*)*, [12](#page-11-0) makeTrain *(*gui*)*, [7](#page-6-0) makeZid *(*gui*)*, [7](#page-6-0) makeZidb *(*gui*)*, [7](#page-6-0) makeZidbFlowCAM *(*gui*)*, [7](#page-6-0) makeZIVignettes *(*utilities*)*, [12](#page-11-0) modalAssistant *(*gui-utilities*)*, [8](#page-7-0)

noExtension, *[10](#page-9-0)*, *[16](#page-15-0)* noExtension *(*file-utilities*)*, [5](#page-4-0)

optInOutDecimalSep *(*gui*)*, [7](#page-6-0)

parseIni *(*utilities*)*, [12](#page-11-0) pngList *(*file-utilities*)*, [5](#page-4-0) predict.ZIClass *(*ZIClass*)*, [18](#page-17-0) prepareTest *(*ZITrain*)*, [36](#page-35-0) prepareTrain, *[17](#page-16-0)* prepareTrain *(*ZITrain*)*, [36](#page-35-0) print.ZIClass *(*ZIClass*)*, [18](#page-17-0) print.ZIE *(*zie*)*, [24](#page-23-0) print.ZIRes *(*ZIRes*)*, [34](#page-33-0) processImg *(*gui*)*, [7](#page-6-0) processSample *(*ZIRes*)*, [34](#page-33-0) processSampleAll *(*ZIRes*)*, [34](#page-33-0) processSamples *(*gui*)*, [7](#page-6-0) processSamplesWithCells *(*gui*)*, [7](#page-6-0)

rbind.ZIRes *(*ZIRes*)*, [34](#page-33-0) readFlowCAMctx *(*import*)*, [11](#page-10-0) readFlowCAMlst *(*import*)*, [11](#page-10-0) recode *(*ZITrain*)*, [36](#page-35-0) removeObjects *(*gui*)*, [7](#page-6-0)

sampleInfo, *[6](#page-5-0)* sampleInfo *(*utilities*)*, [12](#page-11-0) saveObjects *(*gui*)*, [7](#page-6-0) selectFile *(*gui-utilities*)*, [8](#page-7-0) selectGroups *(*gui-utilities*)*, [8](#page-7-0)

selectList *(*gui-utilities*)*, [8](#page-7-0) selectObject, *[12](#page-11-0)*, *[16](#page-15-0)* selectObject *(*gui-utilities*)*, [8](#page-7-0) startPgm *(*gui-utilities*)*, [8](#page-7-0) summary.ZIClass *(*ZIClass*)*, [18](#page-17-0) template *(*ZITrain*)*, [36](#page-35-0) trimString *(*utilities*)*, [12](#page-11-0) underscoreToSpace *(*utilities*)*, [12](#page-11-0) unzipImg *(*zip*)*, [31](#page-30-0) unzipImgAll *(*zip*)*, [31](#page-30-0) utilities, [12](#page-11-0) validClass *(*gui*)*, [7](#page-6-0) viewFrenchManual *(*gui*)*, [7](#page-6-0) viewManual *(*gui*)*, [7](#page-6-0) viewResults *(*gui*)*, [7](#page-6-0) vignettesClass *(*gui*)*, [7](#page-6-0) zic, [17](#page-16-0) zicCheck *(*zic*)*, [17](#page-16-0) ZIClass, [18,](#page-17-0) *[35](#page-34-0)*, *[38](#page-37-0)* zid, [20](#page-19-0) zidb, [22](#page-21-0) zidbDatRead, *[4](#page-3-0)* zidbDatRead *(*zidb*)*, [22](#page-21-0) zidbDrawVignette *(*zidb*)*, [22](#page-21-0) zidbLink *(*zidb*)*, [22](#page-21-0) zidbList *(*file-utilities*)*, [5](#page-4-0) zidbMake *(*zidb*)*, [22](#page-21-0) zidbMakeAll *(*zidb*)*, [22](#page-21-0) zidbPlotNew *(*zidb*)*, [22](#page-21-0) zidbPlotPage *(*zidb*)*, [22](#page-21-0) zidbSampleRead *(*zidb*)*, [22](#page-21-0) zidbSummary *(*zidb*)*, [22](#page-21-0) zidbToZid *(*zidb*)*, [22](#page-21-0) zidbToZidAll *(*zidb*)*, [22](#page-21-0) zidClean *(*zid*)*, [20](#page-19-0) zidCompress, *[8](#page-7-0)*, *[23](#page-22-0)*, *[30](#page-29-0)*, *[36](#page-35-0)* zidCompress *(*zid*)*, [20](#page-19-0) zidCompressAll *(*zid*)*, [20](#page-19-0) zidDatMake *(*zid*)*, [20](#page-19-0) zidDatRead *(*zid*)*, [20](#page-19-0) ZIDlg *(*gui*)*, [7](#page-6-0) zidList *(*file-utilities*)*, [5](#page-4-0) zidToZidb *(*zidb*)*, [22](#page-21-0) zidToZidbAll *(*zidb*)*, [22](#page-21-0) zidUncompress *(*zid*)*, [20](#page-19-0)

#### INDEX  $41$

zidUncompressAll *(*zid *)* , [20](#page-19-0) zidVerify *(*zid *)* , [20](#page-19-0) zidVerifyAll *(*zid *)* , [20](#page-19-0) ZIE *(*zie *)* , [24](#page-23-0) zie , [24](#page-23-0) zieCompile *(*zie *)* , [24](#page-23-0) zieCompileFlowCAM *(*zie *)* , [24](#page-23-0) zieMake , *[30](#page-29-0)* zieMake *(*zie *)* , [24](#page-23-0) zim , [26](#page-25-0) zimCreate *(*zim *)* , [26](#page-25-0) zimDatList *(*file-utilities *)* , [5](#page-4-0) zimDatMakeFlowCAM *(*zim *)* , [26](#page-25-0) zimDatMakeFlowCAMAll *(*zim *)* , [26](#page-25-0) zimEdit *(*zim *)* , [26](#page-25-0) zimExtractAll *(*zim *)* , [26](#page-25-0) zimList *(*file-utilities *)* , [5](#page-4-0) zimMake , *[21](#page-20-0)* , *[25](#page-24-0)* zimMake *(*zim *)* , [26](#page-25-0) zimUpdateAll *(*zim *)* , [26](#page-25-0) zimVerify *(*zim *)* , [26](#page-25-0) zip , [31](#page-30-0) zipImg , *[30](#page-29-0)* zipImg *(*zip *)* , [31](#page-30-0) zipImgAll *(*zip *)* , [31](#page-30-0) zipList *(*file-utilities *)* , [5](#page-4-0) zipNoteAdd , *[32](#page-31-0)* zipNoteAdd *(*utilities *)* , [12](#page-11-0) zipNoteGet , *[32](#page-31-0)* zipNoteGet *(*utilities *)* , [12](#page-11-0) ZIRes, [33](#page-32-0) zis , [35](#page-34-0) zisCreate *(*zis *)* , [35](#page-34-0) zisEdit *(*zis *)* , [35](#page-34-0) zisRead *(*zis *)* , [35](#page-34-0) ZITrain, [36](#page-35-0) ZIUI *(*gui *)* , [7](#page-6-0) zooimage *(*zooimage-package *)* , [2](#page-1-0) zooimage-package , [2](#page-1-0)